Министерство науки и высшего образования Российской Федерации

Федеральное государственное бюджетное образовательное учреждение высшего образования «Оренбургский государственный университет»

> Кафедра программного обеспечения вычислительной техники и автоматизированных систем

# **РАСЧЕТ ТРУДОЗАТРАТ ПРИ УПРАВЛЕНИИ ПРОГРАММНЫМИ ПРОЕКТАМИ**

Методические указания Составитель Т.М. Зубкова

Рекомендовано к изданию редакционно-издательским советом федерального государственного бюджетного образовательного учреждения высшего образования «Оренбургский государственный университет» для обучающихся по образовательным программам высшего образования по направлениям подготовки 09.04.04 Программная инженерия, 09.04.01 Информатика и вычислительная техника

> Оренбург 2021

Рецензент – доктор технических наук А.С. Боровский

**Расчет трудозатрат при управлении программными проектами:** методические указания / составитель Т.М. Зубкова; Оренбургский гос. ун-т.- Оренбург: ОГУ, 2021. – 53 с. Р 24

В методических указаниях изложены задания, теоретические основы для их выполнения, а также примеры выполнения расчетов.

Методические указания предназначены для выполнения практических заданий по дисциплине «Теория и практика управления проектами» предназначены для оказания помощи студентам при выполнении индивидуальных заданий. Данная дисциплина входит в вариативную часть обязательных дисциплин магистрантов очной и заочной форм обучения по направлению подготовки 09.04.04 Программная инженерия с профилем подготовки «Разработка программно-информационных систем» и 09.04.01 Информатика и вычислительная техника с профилями подготовки *«*Информационное и программное обеспечение автоматизированных систем», «Системы автоматизации проектирования в машиностроении», «Распределенные информационно-вычислительные системы и телекоммуникации» по типу образовательной программы «Программа академической магистратуры».

> УДК 681.3 (07) ББК 32.973.26-018я73

> > © Зубкова Т.М., составление 2021 © ОГУ, 2021

# **Содержание**

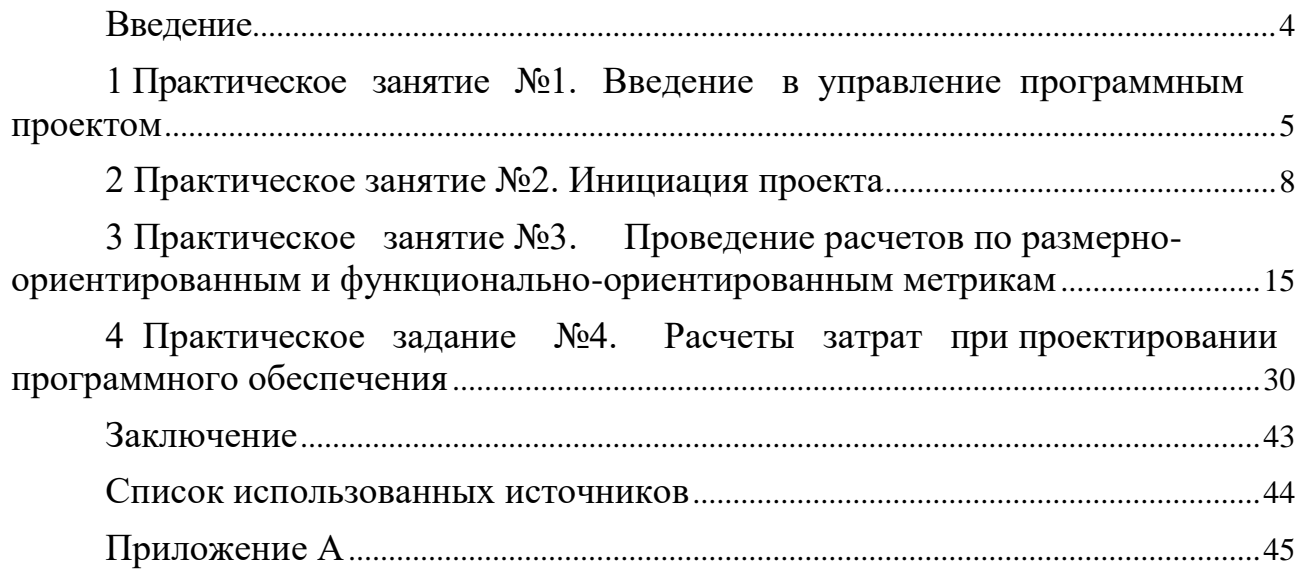

## **Введение**

<span id="page-3-0"></span>**Цель** освоения дисциплины: создание теоретической основы и практических навыков управления программными проектами при разработке программного обеспечения, применяемого в различных предметных областях.

**Задачи:** 

 обучить применению различных методов управления программными проектами согласно этапам жизненного цикла;

 обучить методам оценки эффективности и затрат программного проекта;

 обучить методикам формирования команд и эффективного руководства коллективом при разработке программного обеспечения;

 обучить методам разработки технического задания, составления планов работы коллектива.

**Цель практических занятий:** закрепление теоретических знаний и формирование практических умений и навыков для управления программными проектами при разработке программных средств, применяемых в различных предметных областях.

# <span id="page-4-0"></span>**1 Практическое занятие №1. Введение в управление программным проектом**

На основании изучения предметной области, согласно варианту выполнить следующее:

1. Понять содержание проекта, область применения, временные рамки.

2. Определиться с процессом разработки (методы, инструменты, языки программирования, документация, поддержка).

3. Определить организационную структуру (сколько человек участвует, кто, что делает и за что отвечает).

4. Составить расписание работы с проектом.

# *Краткие теоретические основы для выполнения практической работы*

Управление проектом заключается в управлении производством программного продукта в рамках отведенных средств и времени. Поскольку для этого требуются человеческие ресурсы, то для управления проектом необходимы не только технические и организационные навыки, по еще и искусство управления людьми.

Управление проектом охватывает:

- инфраструктуру (организационные моменты);
- управляющий процесс (права и ответственности участников);

 процесс разработки (методы, инструменты, языки, документация и поддержка);

 расписание (моменты времени, к которым должны быть представлены выполненные фрагменты работы).

Основные параметры: стоимость, функциональность, качество и расписание.

5

Планировщики проекта могут варьировать стоимость, возможности, качество и дату завершения проекта. Руководитель проекта может управлять следующими факторами.

- 1. Общая стоимость проекта.
- 2. Возможности продукта.
- 3. Качество продукта.
- 4. Длительность разработки проекта.

Степень контроля над этими четырьмя факторами зависит от проекта. Несмотря на то, что стоимость может быть оговоренной заранее и фиксированной, зачастую существуют различные гибкие варианты.

#### **Типичная схема процесса управления проектом**

Типичная последовательность действий, необходимая для запуска проекта.

1. Понять содержание проекта, область применения и временные рамки.

2. Определиться с процессом разработки (методы, инструменты, языки, документация и поддержка).

3. Выделить организационную структуру (привлечение отделов организации).

4. Определить управляющий процесс (ответственность участников).

5. Разработать расписание проекта (моменты сдачи частей работы).

6. Разработать план подбора кадров.

7. Начать управление рисками.

8. Определить, какие документы необходимо выработать.

9. Начать сам процесс.

К пониманию проекта (1) относится общее представление о целях и задачах, а не сбор всех требований. Последнее является длительным процессом, начинающимся после того, как набросан примерный вариант плана проекта. Мы также должны понять общие возможности и назначение приложения. Банковское приложение может иметь как огромные возможности, например «Автоматизация всех банковских транзакций», так и совсем скромные, например «Сортировка по номеру чека», или нечто промежуточное. Необходимо прикинуть в общих чертах количество трудозатрат и времени на проект (например, два месяца или два года).

Далее (2) требуется принять решение об использовании той или иной модели процесса разработки (водопадной, спиральной, инкрементальной, комбинированной и т. д.).

Затем (3) следует провести общую организацию персонала (выяснить, какие отделы компании будут задействованы в проекте, установить количество команд, определиться с контролем качества). Как только все приготовления будут завершены, можно сосредоточиться на главной задаче для успешного выполнения работы – процессе управления (4).

Здесь необходимо будет определить, кто перед кем отчитывается, или задать уровневую структуру типа (командный процесс разработки программного обеспечения TSP).

Следующий шаг (5) – это создание общего расписания (определяющего, когда что должно быть сделано). После этого можно завершать план подряда, в котором приводится количество персонала, привлекаемого к проекту, и примерное количество человеко-дней для различных задач (например, анализа требований). Этот план не может быть конкретным (например, кто над какой функцией будет работать), так как до сих пор еще не определена архитектура приложения. Проекты практически всегда подвергаются влиянию всяких неприятностей, поэтому определение проекта и управление рисками в проекте (7) необходимо начинать одновременно. Остается подготовить соответствующий набор документов (например, документы SVVP и SRS стандарта IEEE) (8), а затем запустить непосредственно сам проект (9).

# <span id="page-7-0"></span>**2 Практическое занятие №2. Инициация проекта**

- 1. Оценить финансовую ценность проекта.
- 2. Оценить стратегическую ценность проекта.
- 3. Оценить уровень риска.

4. Описать концепцию проекта. Определить цель и результаты проекта.

# *Краткие теоретические основы для выполнения практической работы*

Эффективные процессы инициации программного проекта не менее , чем на наполовину определяют его будущую успешность. Недостаточное внимание именно этой фазе проекта неизбежно приводит к существенным проблемам при планировании, реализации и завершении проекта.

Инициация состоит из процессов, способствующих формальной авторизации начала нового проекта или фазы проекта. Процессы инициации часто выполняются вне рамок проекта и связаны с организационными, программными или портфельными процессами. В ходе процесса инициации уточняются первоначальное описание содержания и ресурсы, которые организация планирует вложить. На этом этапе также выбирается менеджер проекта, если он еще не назначен, и документируются исходные допущения и ограничения. Эта информация заносится в Устав проекта и, если он одобряется, проект официально авторизуется.

**Устав проекта** – документ, выпущенный инициатором или спонсором проекта, который формально узаконивает существование проекта и предоставляет менеджеру проекта полномочия использовать организационные ресурсы в операциях проекта.

В российской практике данный документ чаще называется Концепция проекта.

**Концепция** (от лат. conceptio – понимание, система), определённый способ понимания, трактовки какого-либо предмета, явления, процесса, основная

8

точка зрения на предмет и др., руководящая идея для их систематического освещения.

В компании, которая принимает решение о начале того или иного проекта разработки ПО, должна существовать единая система критериев для оценки его значимости. Система критериев должна позволять из множества возможных для реализации проектов выбрать наиболее приоритетные для компании.

Приоритет любого проекта должен определяться на основе оценки трех его характеристик:

Финансовая ценность.

Стратегическая ценность.

Уровень рисков.

Шкала оценки финансовой ценности проекта может выглядеть следующим образом:

 Высокая. Ожидаемая окупаемость до 1 года. Ожидаемые доходы от проекта не менее чем в 1.5 раз превышают расходы. Все допущения при проведении этих оценок четко обоснованны.

 Выше среднего. Ожидаемая окупаемость проекта от 1 года до 3 лет. Ожидаемые доходы от проекта не менее чем в 1.3 раза превышают расходы. Большинство допущений при проведении этих оценок имеют под собой определенные основания.

 Средняя. Проект позволяет улучшить эффективность производства в Компании и потенциально может снизить расходы компании не менее чем на 30%. Проект может иметь информационную ценность или помочь лучше контролировать бизнес.

 Низкая. Проект немного снижает расходы компании не менее чем на 10% и дает некоторые улучшения производительности производства.

Одной финансовой ценности для определения приоритета проекта недостаточно. Поэтому, важным показателем приоритета проекта является его соответствие стратегическим целям компании.

Шкала оценки стратегической ценности проекта может иметь следующий вид:

 Высокая. Обеспечивает стратегическое преимущество, дает устойчивое увеличение рынка или позволяет выйти на новый рынок. Решает значительные проблемы, общие для большинства важных клиентов. Повторение конкурентами затруднено или потребует от 1 до 2 лет.

 Выше среднего. Создает временные конкурентные преимущества. Выполнение обязательств перед многими важными клиентами. Конкурентное преимущество может быть удержано в течение 1 года.

 Средняя. Поддерживается доверие рынка к компании. Повышает мнение клиентов о качестве предоставляемых услуг или способствует выполнению обязательств перед несколькими клиентами. Конкуренты уже имеют или способны повторить новые возможности в пределах года.

 Низкая. Стратегическое воздействие отсутствует или незначительно. Влияние на клиентов несущественно. Конкуренты могут легко повторить результаты проекта.

Третьим обязательным показателем приоритета проекта должна быть оценка уровня его риска. *Риск –* неопределенное событие или условие, наступление которого отрицательно или положительно сказывается на целях проекта.

Ни один проект, который имеет даже самую высокую оценку финансовой выгодности, не будет запущен в производство, если достижение этой сверхвыгоды имеет минимальные шансы.

Примерная шкала оценки уровня рисков проекта может иметь следующий вид:

 Низкий. Цели проекта и требования хорошо поняты и документированы. Масштаб и рамки проекта заданы четко. Ресурсы требуемой квалификации доступны в полном объеме. Разрабатываемые системы не потребуют новой технологической платформы.

 Средний. Цели проекта определены более-менее четко. Хорошее понимание требований к системе. Масштаб и рамки проекта заданы достаточно

10

хорошо. Ресурсы требуемой квалификации доступны в основном. Системы создаются на новой, но стабильной технологической платформе.

 Выше среднего. Цели проекта недостаточно четки. Задачи системы или бизнес-приложения поняты недостаточно полно. Понимание масштаба и рамок проекта недостаточно. Ресурсы требуемой квалификации сильно ограничены. Системы создаются на новой технологической платформе, сомнения в рыночной стабильности платформы.

 Высокий. Цели проекта нечетки. Основные функциональные компоненты системы не определены. Масштаб и рамки проекта непонятны. Ресурсы требуемой квалификации практически отсутствуют. Системы создаются на новой технологической платформе, в отношении которой крайне мало ясности. Технологии имеют неподтвержденную стабильность.

Если компания уделяет мало внимания управлению приоритетами своих проектов, то это приводит к переизбытку реализуемых проектов, перегруженности исполнителей, постоянным авралам и сверхурочным работам и, как следствие, к низкой эффективности производственной деятельности. При старте нового проекта с высоким приоритетом, компания должна остановить или закрыть менее значимые проекты, чтобы обеспечить новый проект необходимыми ресурсами, а не пытаться сделать все и сразу за счет интенсификации работ, как правило, это не получается.

#### **Концепция проекта**

У каждого проекта должна быть концепция. Если проект небольшой, то для изложения концепции часто достаточно несколько абзацев. Однако, стартовать проект без концепции, это все равно, что отправлять корабль в плавание, не определив для него пункт назначения.

Концепция проекта разрабатывается на основе анализа потребностей бизнеса. Главная функция документа – подтверждение и согласование единого видения целей, задач и результатов всеми участниками проекта. Концепция определяет, что и зачем делается в проекте.

11

Концепция проекта это ключевой документ, который используется для принятия решений в ходе всего проекта, а также на фазе приемки – для подтверждения результата. Она содержит, как правило, следующие разделы:

- Название проекта
- Цели проекта
- Результаты проекта
- Допущения и ограничения
- Ключевые участники и заинтересованные стороны
- Ресурсы проекта  $\bullet$
- $\bullet$  Сроки
- $\bullet$  P<sub>UCKU</sub>
- Критерии приемки
- Обоснование полезности проекта

Цели проекта должны отвечать на вопрос, зачем данный проект нужен. Цели проекта должны описывать бизнес-потребности и задачи, которые решаются в результате исполнения проекта. Целями проекта могут быть:

• Изменения в Компании. Например, автоматизация ряда бизнеспроцессов для повышения эффективности основной производственной деятельности

• Реализация стратегических планов. Например, завоевание значительной доли растущего рынка за счет вывода на него нового продукта.

• Выполнение контрактов. Например, разработка программного обеспечения по заказу.

• Разрешение специфических проблем. Например, доработка программного продукта в целях приведения его в соответствие с изменениями в законодательстве.

Цели должны быть значимыми (направленными на достижение стратегических целей Компании), конкретными (специфичными для данного проекта), измеримыми (т.е иметь проверяемые количественные оценки), реальными (до-

стижимыми). Четкое определение бизнес-целей важно, поскольку существенно влияет на все процессы и решения в проекте. Проект должен быть закрыт, если признается, что достижение цели невозможно или стало нецелесообразным. Например, если реальные затраты на проект будут превосходить будущие доходы от его реализации.

Результаты проекта отвечают на вопрос, что должно быть получено после его завершения. Результаты проекта должны определять:

• Какую выгоду получит заказчик в результате проекта.

• Какой продукт или услуга будет произведен по окончании проекта.

• Высокоуровневые требования - краткое описание ключевых свойств и/или характеристик продукта/услуги.

Результаты проекта должны быть измеримыми. Это означает, что при оценке результатов проекта должна иметься возможность сделать заключение достигнуты оговоренные в концепции результаты или нет.

Допущения тесно связаны с управлением рисками. В разработке ПО часто приходится формулировать риски в виде допущений, тем самым передавая его заказчику. Например, оценивая проект разработки и внедрения по схеме с фиксированной ценой, мы должны записать в допущения предположение о том, что стоимость лицензий на стороннее ПО не изменится, до завершения проекта.

Ограничения, как правило, сокращают возможности проектной команды в выборе решений. В частности они могут содержать:

• Специфические нормативные требования. Например, обязательная сертификация продукта, услуги на соответствие определенным стандартам.

• Специфические технические требования. Например, разработка под заданную программно-аппаратную платформу.

• Специфические требования к защите информации.

Также уместно сформулировать те требования к системе, которые могут ожидаться заказчиком по умолчанию, но не включаются в рамки данного проекта.

13

К **ключевым участникам** программного проекта, как правило, относятся:

 Спонсор проекта – лицо или группа лиц, предоставляющая финансовые ресурсы для проекта в любом виде.

 Заказчик проекта – лицо или организация, которые будут использовать продукт, услугу или результат проекта. Следует учитывать, что заказчик и спонсор проекта не всегда совпадают.

Пользователи результатов проекта.

 Куратор проекта – представитель исполнителя, уполномоченный принимать решение о выделении ресурсов и изменениях в проекте.

 Руководитель проекта – представитель исполнителя, ответственный за реализацию проекта в срок, в пределах бюджета и с заданным качеством.

Соисполнители проекта. Субподрядчики и поставщики.

**Ресурсы.** Для того чтобы понять, сколько будет стоить реализация программного проекта, требуется определить и оценить ресурсы необходимые для его выполнения:

Людские ресурсы и требования к квалификации персонала.

 Оборудование, услуги, расходные материалы, лицензии на ПО, критические компьютерные ресурсы.

 Бюджет проекта. План расходов и, при необходимости, предполагаемых доходов проекта с разбивкой по статьям и фазам/этапам проекта.

Специфика программного проекта заключается в том, что людские ресурсы вносят основной вклад в его стоимость. Все остальные затраты, как правило, незначительны, по сравнению с этим расходами.

14

<span id="page-14-0"></span>3 Практическое занятие №3. Проведение расчетов по размерно-ориентированным и функционально-ориентированным метрикам

1. На основании данных предыдущих разработок посчитать размерноориентированные метрики: производительность, качество, удельную стоимость, документированность.

2. Сделать расчет по функционально-ориентированным метрикам. Рассчитать: производительность, качество, удельную стоимость, документированность.

# Краткие теоретические основы для выполнения практической работы

#### Размерно-ориентированные метрики

Размерно-ориентированные метрики прямо измеряют программный продукт и процесс его разработки. Основываются размерно-ориентированные метрики на LOC-оценках (Lines Of Code). LOC-оценка – это количество строк в программном продукте.

Исходные данные для расчета этих метрик сводятся в таблицу (таблица  $1$ ).

| $\frac{1}{2}$ |          |                     |          |             |        |      |
|---------------|----------|---------------------|----------|-------------|--------|------|
| Проект        |          | Затраты, Стоимость, | KLOC,    | Прогр. док- |        | Люди |
|               | чел.-мес | $TDIC.$ \$          | тыс. LOC | ты, страниц | Ошибки |      |
|               |          | 158                 | 12.1     | 355         | 27     |      |
| B2            |          | 440                 | 27.2     | 1224        |        |      |
|               |          | 314                 | 20,2     | 1050        | 54     |      |

Таблина 1 – Исхолные ланные лля расчета LOC-метрик

Таблица содержит данные о проектах за последние несколько лет. Например, запись о проекте A1 показывает: 12 100 строк программы были разработаны за 24 человеко-месяца и стоили \$158 000. Кроме того, по проекту А1 было разработано 355 страниц документации, а в течение первого года эксплуатации было зарегистрировано 27 ошибок. Разрабатывали проект А1 два человека.

На основе таблицы вычисляются размерно-ориентированные метрики.

Производительность = 
$$
\frac{\text{Длина}}{\text{3arparbl}} \frac{\text{t}LOC}{\text{v}L.~\text{Mec}}
$$
\nKачectво = 
$$
\frac{\text{Ошибки}}{\text{Длина}} \frac{\text{Eдини}}{\text{t}LOC}
$$

\n(1)

 $(2)$ 

$$
Y_{\text{Дельная стонмость}} = \frac{C_{\text{томmocrb}}}{\text{Длина}} \frac{\text{Tbc}}{\text{LOC}}
$$
 (3)

Документирванность = 
$$
\frac{C\text{траниц Документа}}{\text{Длина}} \left[ \frac{\text{Страниц}}{\text{тыc.LOC}} \right]
$$
\n(4)

#### Функционально-ориентированные метрики

Функционально-ориентированные метрики косвенно измеряют программный продукт и процесс его разработки. Вместо подсчета LOC-оценки при этом рассматривается не размер, а функциональность или полезность продукта.

Используется 5 информационных характеристик.

1. Количество внешних вводов. Подсчитываются все вводы пользователя, по которым поступают разные прикладные данные. Вводы должны быть отделены от запросов, которые подсчитываются отдельно.

2. Количество внешних выводов. Подсчитываются все выводы, по которым к пользователю поступают результаты, вычисленные программным приложением. В этом контексте выводы означают отчеты, экраны, распечатки, сообщения об ошибках. Индивидуальные единицы данных внутри отчета отдельно не подсчитываются.

3. Количество внешних запросов. Под запросом понимается диалоговый ввод, который приводит к немедленному программному ответу в форме диалогового вывода. При этом диалоговый ввод в приложении не сохраняется, а диалоговый вывод не требует выполнения вычислений. Подсчитываются все запросы - каждый учитывается отдельно.

4. *Количество внутренних логических файлов.* Подсчитываются все логические файлы (то есть логические группы данных, которые могут быть частью базы данных или отдельным файлом).

5. *Количество внешних интерфейсных файлов.* Подсчитываются все логические файлы из других приложений, на которые ссылается данное приложение.

Вводы, выводы и запросы относят к категории *транзакция.* 

*Транзакция* – это элементарный процесс, различаемый пользователем и перемещающий данные между внешней средой и программным приложением. В своей работе транзакции используют внутренние и внешние файлы. Приняты следующие определения.

*Внешний ввод* – элементарный процесс, перемещающий данные из внешней среды в приложение. Данные могут поступать с экрана ввода или из другого приложения. Данные могут использоваться для обновления внутренних логических файлов. Данные могут содержать как управляющую, так и деловую информацию. Управляющие данные не должны модифицировать внутренний логический файл.

*Внешний вывод* – элементарный процесс, перемещающий данные, вычисленные в приложении, во внешнюю среду. Кроме того, в этом процессе могут обновляться внутренние логические файлы. Данные создают отчеты или выходные файлы, посылаемые другим приложениям. Отчеты и файлы создаются на основе внутренних логических файлов и внешних интерфейсных файлов. Дополнительно этот процесс может использовать вводимые данные, их образуют критерии поиска и параметры, не поддерживаемые внутренними логическими файлами. Вводимые данные поступают извне, но носят временный характер и не сохраняются во внутреннем логическом файле.

*Внешний запрос* – элементарный процесс, работающий как с вводимыми, так и с выводимыми данными. Его результат – данные, возвращаемые из внутренних логических файлов и внешних интерфейсных файлов. Входная часть процесса не модифицирует внутренние логические файлы, а выходная часть не несет данных, вычисляемых приложением (в этом и состоит отличие запроса от вывода).

Внутренний логический файл - распознаваемая пользователем группа логически связанных данных, которая размещена внутри приложения и обслуживается через внешние вводы.

Внешний интерфейсный файл - распознаваемая пользователем группа логически связанных данных, которая размещена внутри другого приложения и поддерживается им. Внешний файл данного приложения является внутренним логическим файлом в другом приложении.

Каждой из выявленных характеристик ставится в соответствие сложность. Для этого характеристике назначается низкий, средний или высокий ранг, а затем формируется числовая оценка ранга.

Для транзакций ранжирование основано на количестве ссылок на файлы и количестве типов элементов данных. Для файлов ранжирование основано на количестве типов элементов-записей и типов элементов данных, входящих в файл.

Тип элемента-записи – подгруппа элементов данных, распознаваемая пользователем в пределах файла.

Для определения числовых значений функциональности ПС необходимо использовать данные таблиц 2 - 9.

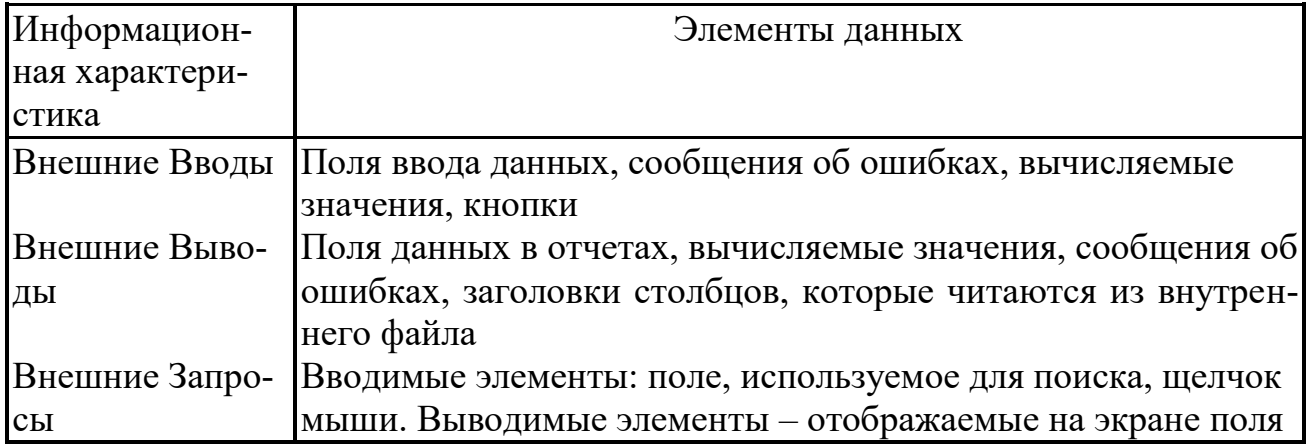

Таблица 2 – Примеры элементов данных

Таблица 3 –Правила учета элементов данных из графического интерфейса

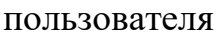

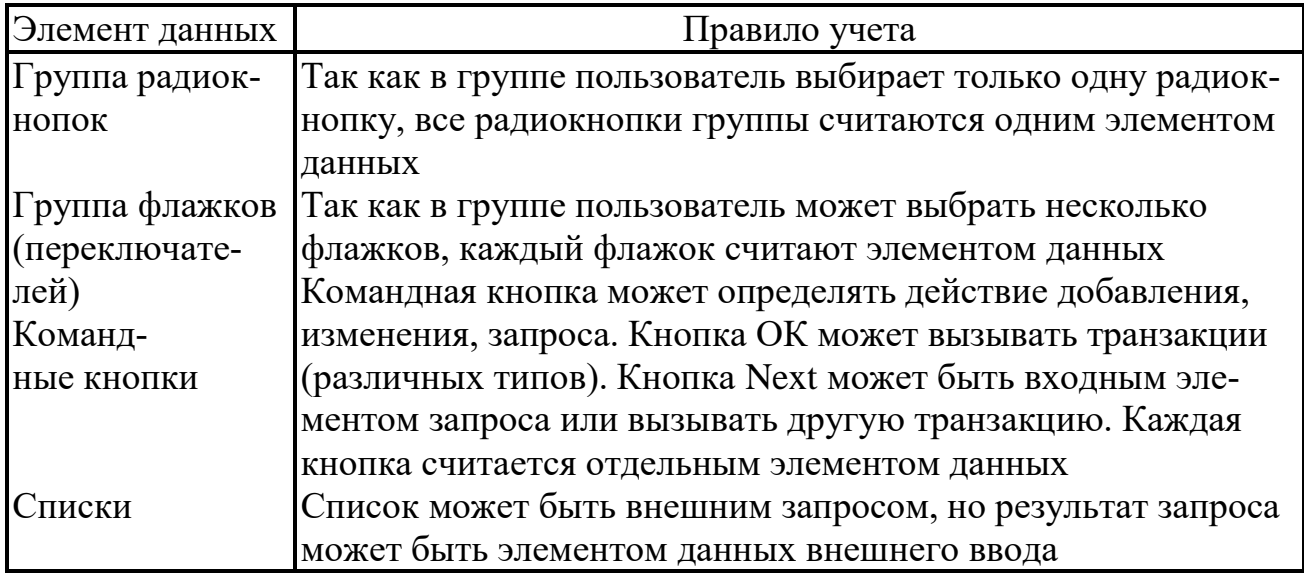

Например, GUI для обслуживания клиентов может иметь поля Имя, Адрес, Город, Страна, Почтовый Индекс, Телефон, Email. Таким образом, имеется 7 полей или семь элементов данных. Восьмым элементом данных может быть командная кнопка (добавить, изменить, удалить). В этом случае каждый из внешних вводов Добавить, Изменить, Удалить будет состоять из 8 элементов данных (7 полей плюс командная кнопка).

| Ссылки на файлы | Элементы данных |             |             |
|-----------------|-----------------|-------------|-------------|
|                 | $-4$            | $5 - 15$    | >15         |
| $0 - 1$         | Низкий (3)      | Низкий (3)  | Средний (4) |
|                 | Низкий (3)      | Средний (4) | Высокий (6) |
|                 | Средний (4)     | Высокий (6) | Высокий (6) |

Таблица 4 – Ранг и оценка сложности внешних вводов

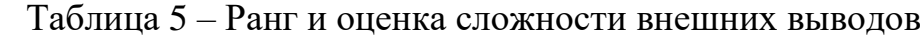

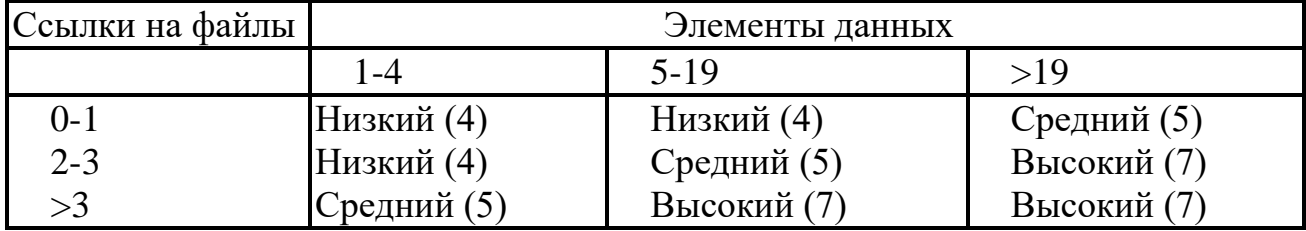

Таблица 6 – Ранг и оценка сложности внешних запросов

| Ссылки на файлы | Элементы данных |             |             |  |  |  |
|-----------------|-----------------|-------------|-------------|--|--|--|
|                 | l -4            | $5-19$      | >19         |  |  |  |
| $0 - 1$         | Низкий (3)      | Низкий (3)  | Средний (4) |  |  |  |
| $2 - 3$         | Низкий (3)      | Средний (4) | Высокий (6) |  |  |  |
|                 | Средний (4)     | Высокий (6) | Высокий (6) |  |  |  |

## Таблица 7 – Ранг и оценка сложности внутренних логических файлов

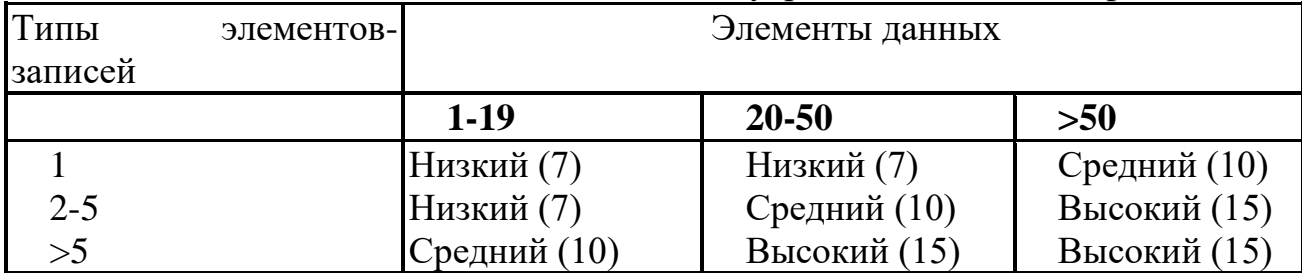

# Таблица 8 – Ранг и оценка сложности внешних интерфейсных файлов

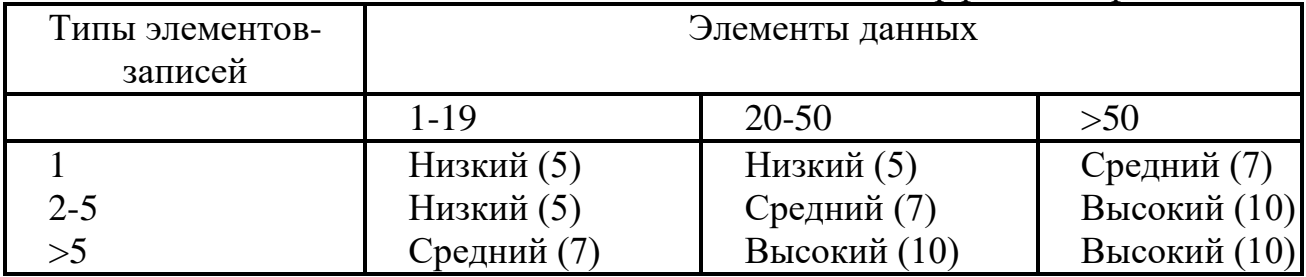

# Таблица 9 – Исходные данные для расчета FP-метрик

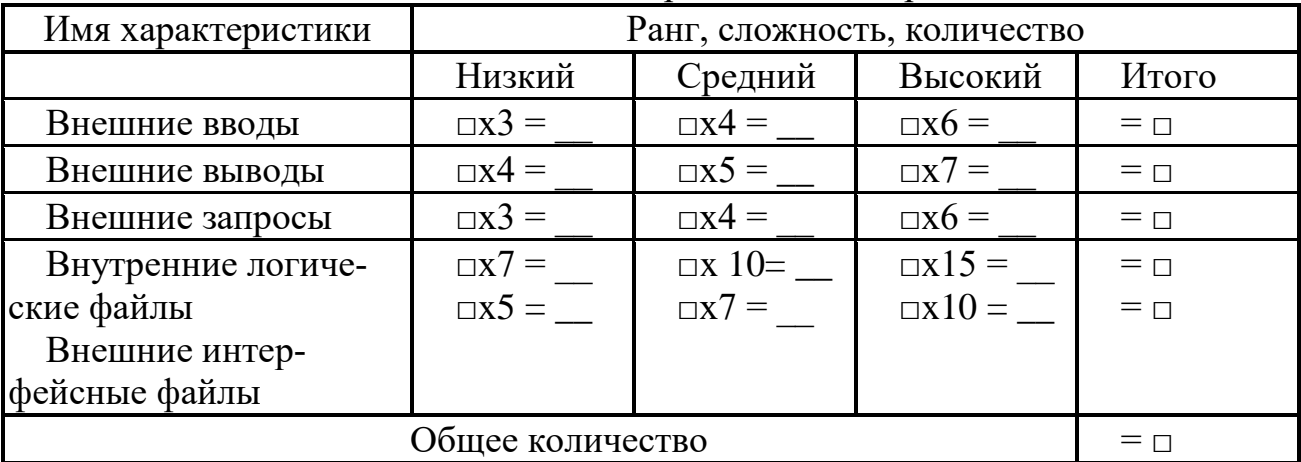

Количество функциональных указателей вычисляется по формуле

$$
FP = O6u\mu e \kappa o\mu u e \cos^*(0.65 + 0.01^* \sum_{i=1}^{14} F_i), \tag{5}
$$

где *Fi* коэффициенты регулировки сложности.

Каждый коэффициент может принимать следующие значения: 0 – нет влияния, 1 – случайное, 2 – небольшое, 3 – среднее, 4 – важное, 5 – основное.

Значения выбираются эмпирически в результате ответа на 14 вопросов, которые характеризуют системные параметры приложения (таблица10).

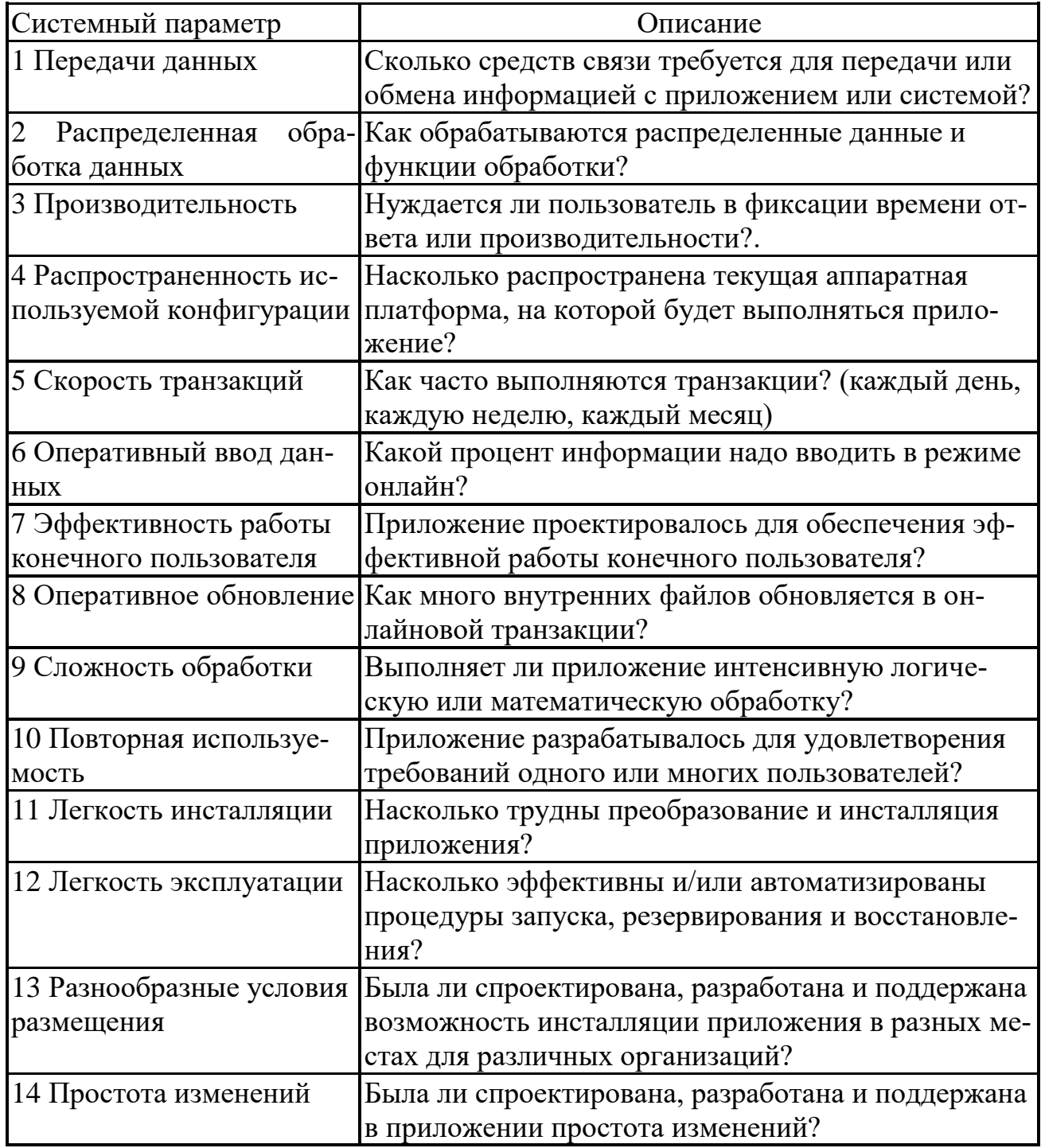

Таблица 10 - Определение системных параметров приложения

После вычисления FP на его основе формируются метрики производительности, качества и т. д.:

$$
\text{Пронзводитель} = \frac{\Phi \text{yhkц} \text{Y kазатель}}{\text{3arparbl}} \frac{\text{FP}}{\text{qen. Mec}} \tag{6}
$$

$$
Ka \text{qecrbo} = \frac{\text{Ошибки}}{\text{Функи} \text{Указатель}} \frac{\text{Единиц}}{\text{FP}} \tag{7}
$$

$$
V_{\text{A} \text{C} \text{I} \text{b} \text{H} \text{a} \text{a} \text{c} \text{To} \text{I} \text{M} \text{O} \text{C} \text{I} \text{b} = \frac{\text{C} \text{To} \text{M} \text{N} \text{O} \text{C} \text{B}}{\Phi_{\text{Y} \text{H} \text{K} \text{I} \text{y} \text{K} \text{a} \text{a} \text{B} \text{C} \text{I} \text{B}}} \quad ; \tag{8}
$$

Документированность

\n
$$
= \frac{C\text{траницДокумента}}{\Phi \text{унки} \text{Указатель}} \frac{C\text{траниц}}{\text{FP}}.
$$
\n(9)

Для вычисления указателя свойств добавляется одна характеристика количество алгоритмов. Алгоритм здесь определяется как ограниченная подпрограмма вычислений, которая включается в общую компьютерную программу. Примеры алгоритмов: обработка прерываний, инвертирование матрицы, расшифровка битовой строки. Для формирования указателя свойств составляется таблица 11.

|                         | $\mu$ and $\mu$ is a ready $\mu$ and $\mu$ and $\mu$ and $\mu$ and $\mu$ and $\mu$ and $\mu$ |                |            |  |  |  |  |
|-------------------------|----------------------------------------------------------------------------------------------|----------------|------------|--|--|--|--|
| Характеристика          | Количество                                                                                   | Сложность      | Итого      |  |  |  |  |
| 1 Вводы                 |                                                                                              | X4             | $=$ $\Box$ |  |  |  |  |
| 2 Выводы                |                                                                                              | x <sub>5</sub> | $= \Box$   |  |  |  |  |
| 3 Запросы               |                                                                                              | x4             | $=$ $\Box$ |  |  |  |  |
| 4 Логические файлы      |                                                                                              | $\rm x7$       | $= \Box$   |  |  |  |  |
| 5 Интерфейсные файлы    |                                                                                              | X <sub>1</sub> | $=$ $\Box$ |  |  |  |  |
| 6 Количество алгоритмов |                                                                                              | x <sub>3</sub> | $= \Box$   |  |  |  |  |
| Общее количество        | $= \Box$                                                                                     |                |            |  |  |  |  |

Таблина 11 – Исхолные ланные лля расчета указателя свойств

После заполнения таблицы по формуле (5) вычисляется значение указателя свойств. Для сложных систем реального времени это значение на 25-30% больше значения, вычисляемого по таблице для количества функциональных указателей.

FP-оценки легко пересчитать в LOC-оценки. Как показано в таблице 12, результаты пересчета зависят от языка программирования, используемого для реализации ПО.

|                     | Язык программирования Количество операторов на один FP |
|---------------------|--------------------------------------------------------|
| Ассемблер           | 320                                                    |
| $\mathsf{C}$        | 128                                                    |
| Кобол               | 106                                                    |
| Фортран             | 106                                                    |
| Паскаль             | 90                                                     |
| $C++$               | 64                                                     |
| Java                | 53                                                     |
| Ada 95              | 49                                                     |
| <b>Visual Basic</b> | 32                                                     |
| Visual $C++$        | 34                                                     |
| Delphi Pascal       | 29                                                     |
| Smalltalk           | 22                                                     |
| Perl                | 21                                                     |
| HTML3               | 15                                                     |
| <b>LISP</b>         | 64                                                     |
| Prolog              | 64                                                     |
| Miranda             | 40                                                     |
| Haskell             | 38                                                     |

Таблица 12 - Пересчет FP-оценок в LOC-оценки

#### Выполнение оценки проекта на основе LOC- и FP-метрик

Выполнение оценки проекта на основе LOC- и FP-метрик состоит из 6 шагов.

Шаг 1. Область назначения проектируемого продукта разбивается на ряд функций, каждую из которых можно оценить индивидуально:

$$
f_1, f_2, \ldots, f_n.
$$

Шаг 2. Для каждой функции  $f_i$ , планировщик формирует лучшую  $LOC_{\pi y \cdot u \alpha y \cdot o i}$  ( $FP_{\pi y \cdot u \alpha y \cdot o i}$ ), худшую  $LOC_{\pi y \cdot \partial u i}$  ( $FP_{\pi y \cdot \partial u i}$ ) и вероятную оценку  $LOC_{\text{sepoamni}}$ . ( $FP_{\text{sepoamni}}$ ). Используются опытные данные (из метрического базиса) или интуиция. Диапазон значения оценок соответствует степени предусмотренной неопределенности.

Шаг 3. Для каждой функции в соответствии с  $\beta$ -распределением вычисляется ожидаемое значение LOC- (или FP-) оценки:

$$
LOC_{o:vi} = (LOC_{ny'uni} + LOC_{xy'(i)} + 4 \times LOC_{geponmi})/6.
$$
 (10)

Шаг 4. Определяется значение LOC- или FP-производительности разработки функции.

Используется один из трех подходов:

 $1)$ для всех функций принимается одна и та же метрика средней производительности ПРОИЗВ<sub>ср.</sub>, взятая из метрического базиса;

для *i*-й функции на основе метрики средней производительности  $(2)$ вычисляется настраиваемая величина производительности:

$$
\Pi POMSB_i = \Pi POMSB_{cp.} * (LOC_{cp.} / LOC_{oxci}), \tag{11}
$$

где LOC<sub>cp.</sub> - средняя LOC-оценка, взятая из метрического базиса (соответствует средней производительности);

3) для *і*-й функции настраиваемая величина производительности вычисляется по аналогу, взятому из метрического базиса:

$$
\Pi POMSB_i = \Pi POMSB_{\text{anti}} * (LOC_{\text{anti}} / LOC_{\text{o.} +})
$$
 (12)

Первый подход обеспечивает минимальную точность (при максимальной простоте вычислений), а третий подход - максимальную точность (при максимальной сложности вычислений).

Шаг 5. Вычисляется общая оценка затрат на проект: для первого подхода

$$
3ATPATH = \left(\sum_{i=1}^{n} LOC_{\text{O,HCl}}\right) / \text{TPOM3B}_{\text{CP}}[\text{4e}n - \text{Mec.}];\tag{13}
$$

для второго и третьего подходов

$$
3ATPATH = \left(\sum_{i=1}^{n} LOC_{\text{o:}i}\right) / \text{TPOM3B}_i \text{[4e}n.- \text{Mec.}] \tag{14}
$$

Шаг 6. Вычисляется общая оценка стоимости проекта: для первого и второго подходов

$$
CTOMMOCTb = \sum_{i=1}^{n} LOC_{o:nci} \times V/I \_CTOMMOCTb_{cp}),
$$
\n(15)

где *УД* \_*СТОИМОСТЬср* – метрика средней стоимости одной строки, взятая из метрического базиса.

Для третьего подхода

$$
CTOMMOCTb = \sum_{i=1}^{n} LOC_{\text{o.}xci} \times V/I \_CTOMMOCTb_{\text{anti}}),\tag{16}
$$

где *УД СТОИМОСТЬанi* \_ – метрика стоимости одной строки аналога, взятая из метрического базиса.

#### **Пример расчета по методике LOC и FP**

#### **Предварительная оценка программного проекта**

Предположим, что поступил заказ от концерна «СУПЕРАВТО». Необходимо создать ПО для рабочей станции дизайнера автомобиля (РДА). Заказчик определил проблемную область проекта в своей спецификации:

• ПО РДА должно формировать 2- и 3-мерные изображения для дизайнера;

• дизайнер должен вести диалог с РДА и управлять им с помощью стандартизованного графического пользовательского интерфейса;

• геометрические данные и прикладные данные должны содержаться в базе данных РДА;

• модули проектного анализа рабочей станции должны формировать данные для широкого класса дисплеев SVGA;

• ПО РДА должно управлять и вести диалог со следующими периферийными устройствами: мышь, дигитайзер (графический планшет для ручного ввода), плоттер (графопостроитель), сканер, струйный и лазерный принтеры.

Будем считать, что эта работа проделана и что идентифицированы следующие основные функции ПО:

1. Средства управления пользовательским интерфейсом СУПИ.

2. Анализ двухмерной графики А2Г.

3. Анализ трехмерной графики АЗГ.

4. Управление базой данных УБД.

5. Средства компьютерной дисплейной графики КДГ.

6. Управление периферией УП.

7. Модули проектного анализа МПА.

Теперь нужно оценить каждую из функций количественно, с помощью LOC-оценки. По каждой функции эксперты предоставляют лучшее, худшее и вероятное значения. Ожидаемую  $LOC$ -оценку реализации функции определяем по формуле:

$$
LOC_{\text{o:}i} = (LOC_{\text{ny:}1} + LOC_{\text{xy:}1} + 4 \times LOC_{\text{seposm:}i})/6,
$$

результаты расчетов заносим в таблицу 13.

| Функция    | Лучш.           | Вероят. | Худш. Ожид.     |       | Уд.      | Стои- | Произв.     | Затра |
|------------|-----------------|---------|-----------------|-------|----------|-------|-------------|-------|
|            | $[LOC]$ $[LOC]$ |         | $[LOC]$ $[LOC]$ |       | стои-    | мость | LOC         | тра-  |
|            |                 |         |                 |       | мость    | [\$]  | $[4eJ-Mec]$ | TЫ    |
|            |                 |         |                 |       | [\$/LOC] |       |             | [чел- |
|            |                 |         |                 |       |          |       |             | M     |
| СУПИ       | 1800            | 2400    | 2650            | 2340  |          |       |             |       |
| $A2\Gamma$ | 4100            | 5200    | 7400            | 5380  |          |       |             |       |
| $A3\Gamma$ | 4600            | 6900    | 8600            | 6800  |          |       |             |       |
| УБД        | 2950            | 3400    | 3600            | 3350  |          |       |             |       |
| КДГ        | 4050            | 4900    | 6200            | 4950  |          |       |             |       |
| УП         | 2000            | 2100    | 2450            | 2140  |          |       |             |       |
| <b>MΠA</b> | 6600            | 8500    | 9800            | 8400  |          |       |             |       |
| Итого      |                 |         |                 | 33360 |          |       |             |       |

Таблица 13 - Начальная таблица оценки проекта

Для определения удельной стоимости и производительности обратились в архив фирмы, где хранятся данные метрического базиса, собранные по уже выполненным проектам. Предположим, что из метрического базиса извлечены данные по функциям-аналогам, представленные в таблице 14.

| Функция    | $LOC_{\text{ani}}$ | УД СТОИМОСТЬ <sub>ані</sub>          | $\Pi$ PO $H$ 3 $B_{\text{ani}}$ |
|------------|--------------------|--------------------------------------|---------------------------------|
|            |                    | $\left[\frac{\$}{\prime\right]$ LOC] | $[LOC/4eJ-Mec]$                 |
| СУПИ       | 585                | 14                                   | 1260                            |
| A $\Gamma$ | 3000               | 20                                   | 440                             |
| УБД        | 1117               | 18                                   | 720                             |
| КДГ        | 2475               | 22                                   | 400                             |
| УП         | 214                | 28                                   | 1400                            |
| MΠA        | 1400               | 18                                   | 1800                            |

Таблица 14 - Данные из метрического базиса фирмы

Считается, что удельная стоимость строки является константой и не изменяется от реализации к реализации. Следовательно, стоимость разработки каждой функции рассчитываем по формуле:

$$
CTOMMOCTb_i = LOC_{o\mathcal{H}ci} \times VAI\_CTOMOCTb_{ani}
$$

Для вычисления производительности разработки каждой функции выберем самый точный подход — подход настраиваемой производительности:

$$
\Pi POM3B_i = \Pi POM3B_{ani} \times (LOC_{ani} / LOC_{o,rec}).
$$

Соответственно, затраты на разработку каждой функции будем определять по выражению:

$$
3ATPATH_{i} = (LOC_{o,rec} / IIPOM3B_{i})
$$
 [4e<sub>II</sub>-<sub>MEC</sub>].

Конечные оценки проекта приведены в таблице 15.

| Функция Лучш. Вероят. |      |      | Худш | Ожид. | Уд. стои- Стои- |        | Произв.              | Затраты |
|-----------------------|------|------|------|-------|-----------------|--------|----------------------|---------|
|                       |      |      |      | [LOC] | мость           | мость  | [LOC/                | [чел-   |
|                       |      |      |      |       | [S/LOC]         | [\$]   | чел.-мес $ $ мес $ $ |         |
| СУПИ                  | 1800 | 2400 | 2650 | 2340  | 14              | 32760  | 315                  | 7,4     |
| $A2\Gamma$            | 4100 | 5200 | 7400 | 5380  | 20              | 107600 | 245                  | 21,9    |
| $A3\Gamma$            | 4600 | 6900 | 8600 | 6800  | 20              | 136000 | 194                  | 35,0    |
| УБД                   | 2950 | 3400 | 3600 | 3350  | 18              | 60300  | 240                  | 13,9    |
| КДГ                   | 4050 | 4900 | 6200 | 4950  | 22              | 108900 | 200                  | 24,7    |
| $Y\Pi$                | 2000 | 2100 | 2450 | 2140  | 28              | 59920  | 140                  | 15,2    |
| <b>MΠA</b>            | 6600 | 8500 | 9800 | 8400  | 18              | 151200 | 300                  | 28,0    |
| Итого                 |      |      |      | 33360 |                 | 656680 |                      | 146     |

Таблица 15 – Конечная таблица оценки проекта

Учитывая важность полученных результатов, проверим расчеты с помощью FP-указателей. На данном этапе оценивания разумно допустить, что все информационные характеристики имеют средний уровень сложности. В этом случае результаты экспертной оценки принимают вид, представленный в таблицах 16,17.

| Характеристика   | Лучш.          | Вероят.        | Худш. | Ожид.          | Сложность                   | Количе-     |
|------------------|----------------|----------------|-------|----------------|-----------------------------|-------------|
|                  |                |                |       |                |                             | <b>CTBO</b> |
| Вводы            | 20             | 24             | 30    | 24             | $\ge 4$                     | 96          |
| Выводы           | 12             | 15             | 22    | 16             | $\overline{\text{X }5}$     | 80          |
| Запросы          | 16             | 22             | 28    | 22             | $\ge 4$                     | 88          |
| Логические файлы | <sup>4</sup>   | $\overline{4}$ | 5     | $\overline{4}$ | $\mathbf{X}$ 10             | 40          |
| Интерфейсные     | $\overline{2}$ | $\overline{2}$ | 3     | $\overline{2}$ | $\boldsymbol{\mathrm{x}}$ 7 | 14          |
| файлы            |                |                |       |                |                             |             |
| Общее количество |                |                |       |                |                             | 318         |

Таблица 16 – Оценка информационных характеристик проекта

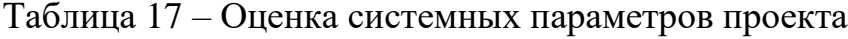

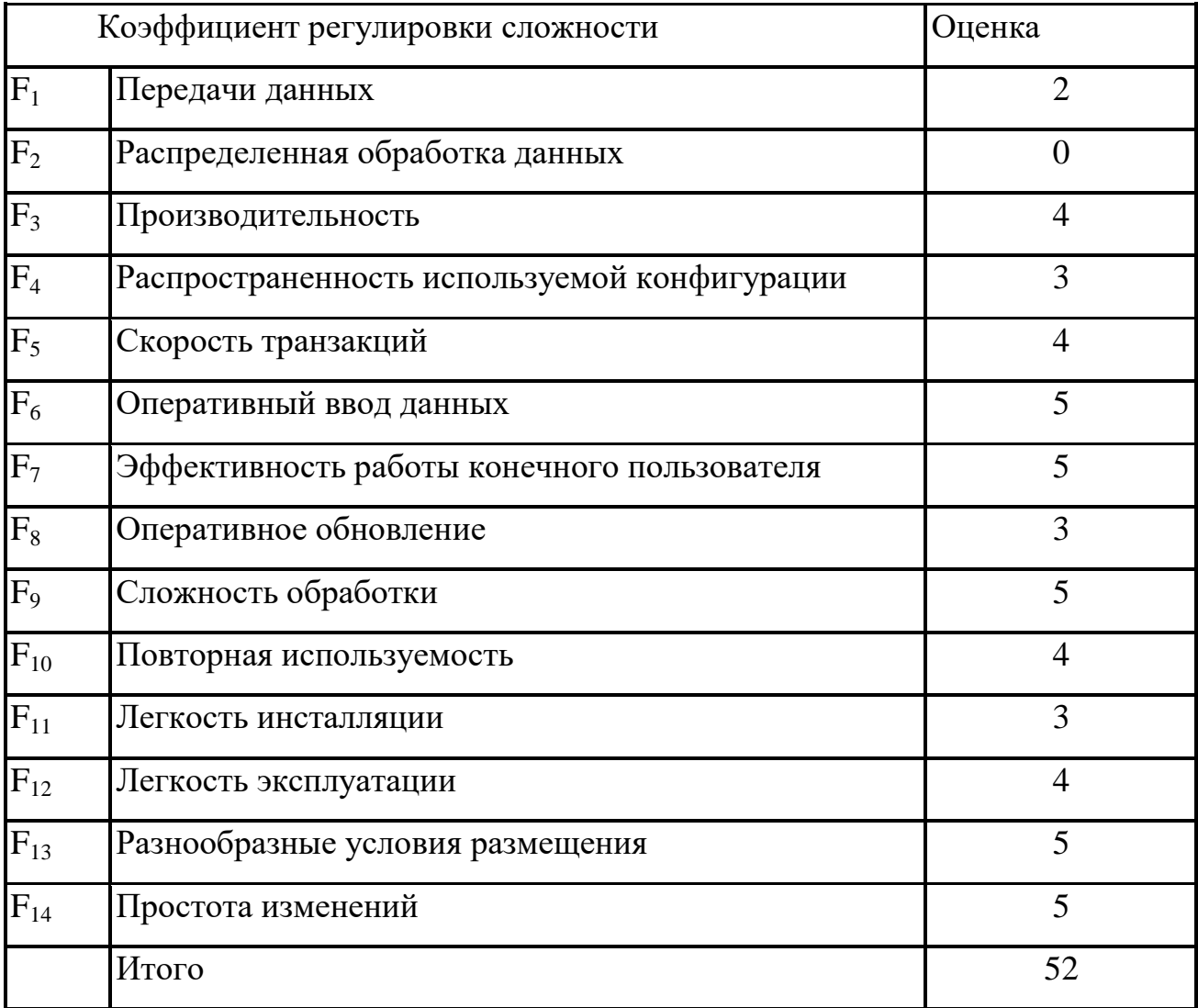

Таким образом, получаем:

$$
FP = O6u \neq c \text{.} \times 0.704 \neq 0.65 + 0.01 \times \sum_{i=1}^{14} F_i = 318 \times 1.17 = 372.
$$

Используя значение производительности, взятое в метрическом базисе фирмы,

$$
\Pi pou3800 u mean b \cdot 4000 m b = 2,55 [FP / u en. - Mec.],
$$

вычисляем значения затрат и стоимости:

Затраты = FP / Призводительность = 145,9[чел. - мес.],

 $C$ тоимость = Затраты  $\times$  \$4500 = \$656500.

#### <span id="page-29-0"></span>4 Практическое задание  $N<sub>2</sub>4$ . **Расчеты** затрат при проектировании программного обеспечения

- 1. Выполнить расчеты по конструктивной модели стоимости
- 2. Выполнить расчеты по модели композиции приложения
- 3. Выполнить расчеты по модели раннего этапа проектирования
- 4. Выполнить расчеты по модели этапа постархитектуры

# Краткие теоретические основы для выполнения практической работы

#### Конструктивная модель стоимости

Подмодели СОСОМО 81 (Constructive Cost Model) могут применяться к трем типам программных проектов. По терминологии Боэма, их образуют:

• распространенный тип – небольшие программные проекты, над которыми работает небольшая группа разработчиков с хорошим стажем работы, устанавливаются мягкие требования к проекту;

• полунезависимый тип - средний по размеру проект, выполняется группой разработчиков с разным опытом, устанавливаются как мягкие, так и жесткие требования к проекту;

• встроенный тип - программный проект разрабатывается в условиях жестких аппаратных, программных и вычислительных ограничений.

Уравнения базовой подмодели имеют вид

$$
E = a_b * (KLOC)^{b_b} \text{ [YeJ-Mec]};\tag{1}
$$

$$
D = c_b * (E)^{d_b} \text{ [mec]},\tag{2}
$$

где  $E$  - затраты в человеко-месяцах,

 $D$  – время разработки, KLOC – количество строк в программном продукте. Коэффициенты  $a_b$ ,  $b_b$ ,  $c_b$ ,  $d_b$  берутся из таблицы 1.

| Тип проекта      | $a_b$ | $v_b$ | $c_b$ | $a_h$ |
|------------------|-------|-------|-------|-------|
| Распространенный | 2,4   | 1,05  | 2,5   | 0,38  |
| Полунезависимый  | 3,0   | 1,12  | 2,5   | 0,35  |
| Встроенный       | 3,6   | ,20   | 2,5   | 0,32  |

Таблица 1 – Коэффициенты для базовой подмодели СОСОМО 81

## **COCOMO II**

В состав СОСОМО II входят:

- модель композиции приложения;
- модель раннего этапа проектирования;
- модель этапа пост-архитектуры.

#### Модель композиции приложения

Модель композиции приложения ориентирована на применение объектных указателей.

Объектный указатель - средство косвенного измерения ПО, для его расчета определяется количество экранов (как элементов пользовательского интерфейса), отчетов и компонентов, требуемых для построения приложения. Как показано в таблице 2, каждый объектный экземпляр (экран, отчет) относят к одному из трех уровней сложности. Здесь места подстановки измеренных и вычисленных значений отмечены прямоугольниками (прямоугольник играет роль метки-заполнителя). В свою очередь, сложность является функцией от параметров клиентских и серверных таблиц данных (см. таблицы 3 и 4), которые требуются для генерации экрана и отчета, а также от количества представлений и секций, входящих в экран или отчет.

Таблица 2 – Оценка количества объектных указателей

| Тип объекта          | Количе-     | Bec     |         |         | Итого         |
|----------------------|-------------|---------|---------|---------|---------------|
|                      | <b>CTBO</b> |         |         |         |               |
|                      |             | Простой | Средний | Сложный |               |
| Экран                | П           | $*1$    | $*2$    | $*3$    | $=$ $\Box$    |
| Отчет                | □           | $*2$    | $*5$    | $*8$    | $= \Box$      |
| <b>3GL компонент</b> | $\Box$      |         |         | $*10$   | $= \Box$      |
| Объектные указа-     |             |         |         |         | $\equiv \Box$ |
| тели                 |             |         |         |         |               |

Таблица 3 – Оценка сложности экрана

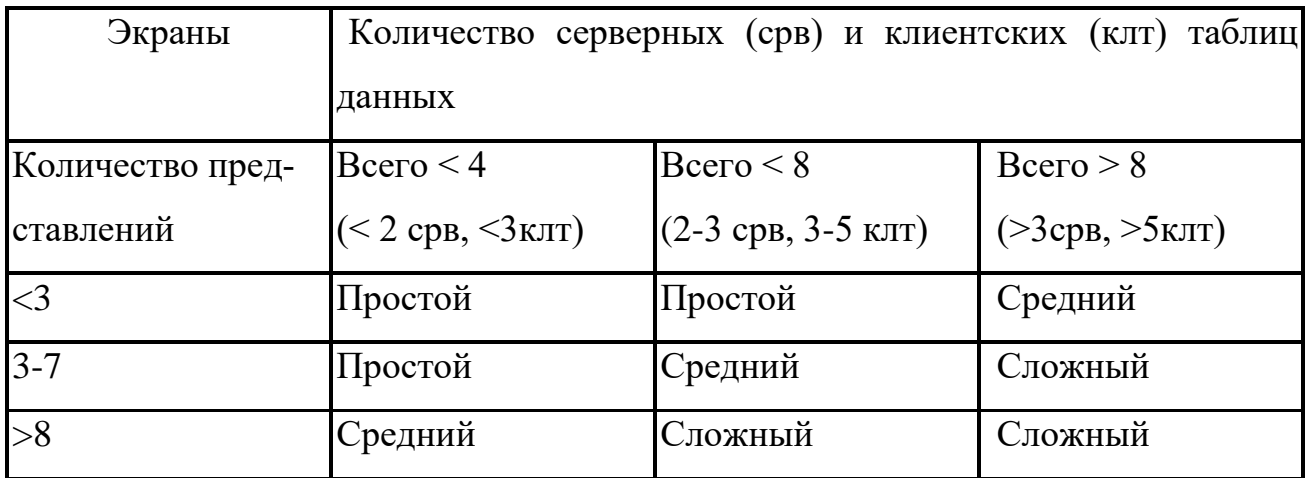

Таблица 4 – Оценка сложности отчета

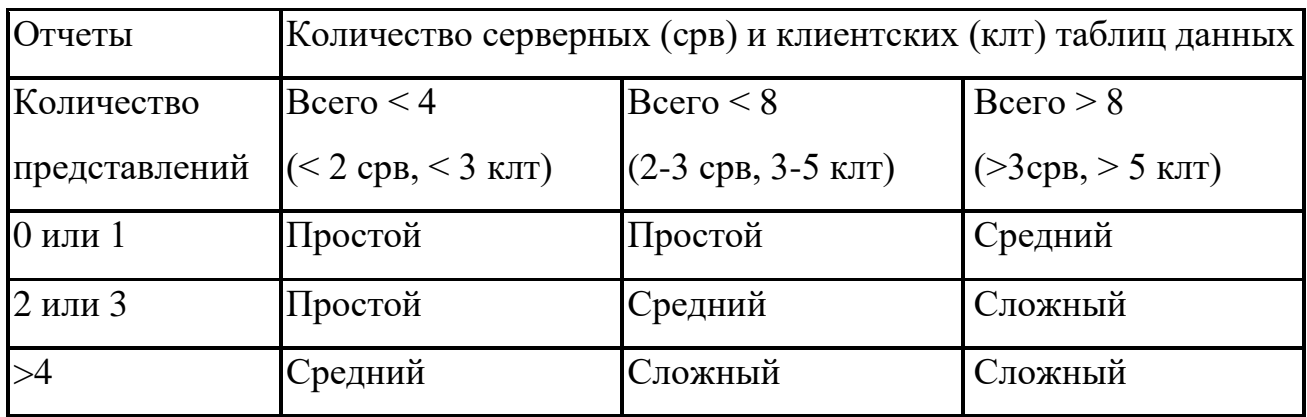

После определения сложности количество экранов, отчетов и компонентов взвешивается в соответствии с таблицей 1. Количество объектных указателей определяется перемножением исходного числа объектных экземпляров на весовые коэффициенты и последующим суммированием промежуточных результатов.

Для учета реальных условий разработки вычисляется процент повторного использования программных компонентов %REUSE и определяется количество новых объектных указателей NOP:

$$
NOP = (O66 \text{ermhole} - y \text{kg} \cdot \text{kg}) * [(100 - %REUSE)/100].
$$
 (3)

Для оценки затрат, основанной на величине NOP, надо знать скорость разработки продукта PROD. Эту скорость определяют по таблице 5, учитывающей уровень опытности разработчиков и зрелость среды разработки.

Проектные затраты оцениваются по формуле:

$$
3ATPATH = NOP/PROD \text{ [4.1-11] (4)}
$$

где PROD - производительность разработки, выраженная в терминах объектных указателей.

|               | Опытность / возможности Зрелость / возможности | <b>PROD</b> |
|---------------|------------------------------------------------|-------------|
| разработчика  | среды разработки                               |             |
| Очень низкая  | Очень низкая                                   |             |
| Низкая        | Низкая                                         |             |
| Номинальная   | Номинальная                                    | 13          |
| Высокая       | Высокая                                        | 25          |
| Очень высокая | Очень высокая                                  | 50          |

Таблица 5 – Оценка скорости разработки

В более развитых моделях дополнительно учитывается множество масштабных факторов, формирователей затрат, процедур поправок.

#### Модель раннего этапа проектирования

Модель раннего этапа проектирования используется в период, когда стабилизируются требования и определяется базисная программная архитектура.

Основное уравнение этой модели имеет следующий вид:

$$
3ATPATH = A * PASMEPB * Me + 3ATPATHLauto [4eII - Mec],
$$
 (5)

где:

• масштабный коэффициент  $A = 2.5$ ;

• показатель В отражает нелинейную зависимость затрат от размера проекта (размер системы *PA3MEP* выражается в тысячах *LOC*);

• множитель поправки  $M_e$  зависит от 7 формирователей затрат, характеризующих продукт, процесс и персонал;

• слагаемое ЗАТРАТЫ <sub>аито</sub> отражает затраты на автоматически генерируемый программный код.

Значение показателя степени В изменяется в диапазоне 1,01... 1,26, зависит от пяти масштабных факторов  $W_i$  и вычисляется по формуле

$$
B = 1,01 + 0,01 \sum_{i=1}^{5} Wi.
$$
 (6)

Общая характеристика масштабных факторов приведена в таблице 6, а таблица 7 позволяет определить оценки этих факторов. Оценки принимают 6 значений: от очень низкой (5) до сверхвысокой (0).

Таблица 6 - Характеристика масштабных факторов

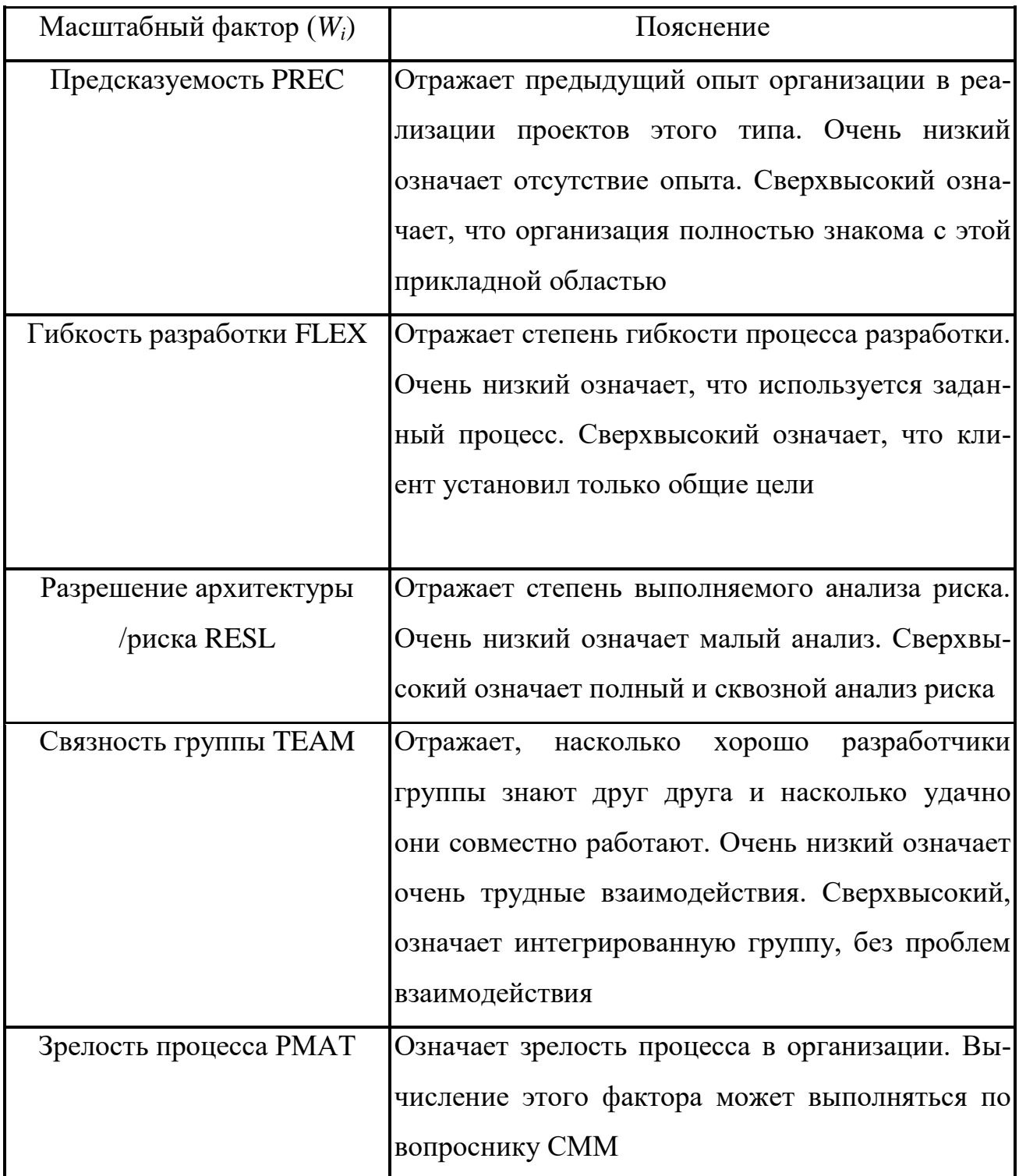

В качестве иллюстрации рассмотрим компанию, которая берет проект в малознакомой проблемной области. Положим, что заказчик не определил используемый процесс разработки и не допускает выделения времени на всесторонний анализ риска. Для реализации этой программной системы нужно создать новую группу разработчиков. Компания имеет возможности, соответствующие 2-му уровню зрелости согласно модели СММ. Возможны следующие значения масштабных факторов:

• предсказуемость. Это новый проект для компании - значение Низкий  $(4);$ 

• гибкость разработки. Заказчик требует некоторого согласования - значение Очень высокий (1);

• разрешение архитектуры/риска. Не выполняется анализ риска, как следствие, малое разрешение риска – значение Очень низкий (5);

• связность группы. Новая группа, нет информации - значение Номинальный (3);

• зрелость процесса. Имеет место некоторое управление процессом значение Номинальный (3).

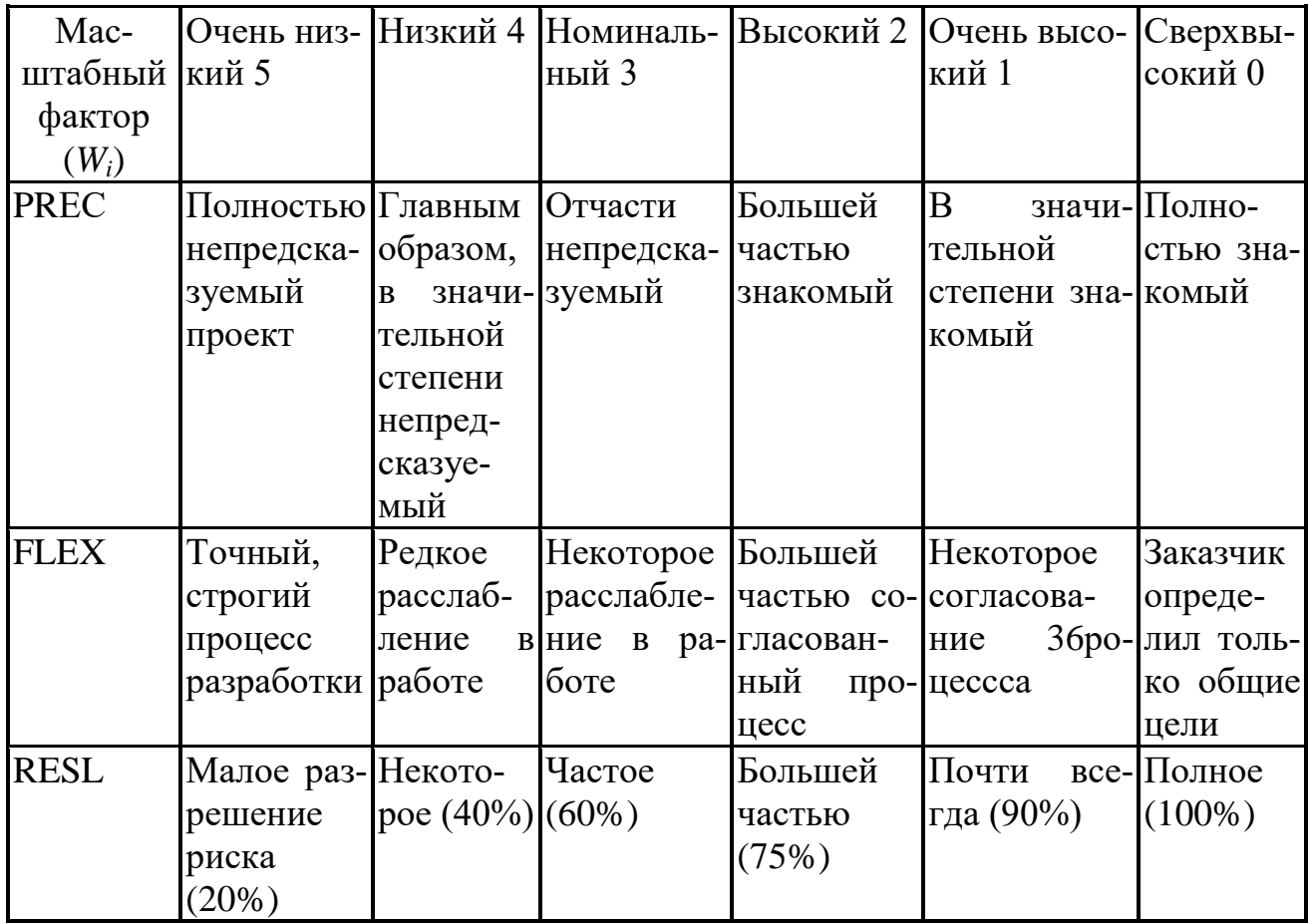

Таблица 7 – Оценка масштабных факторов

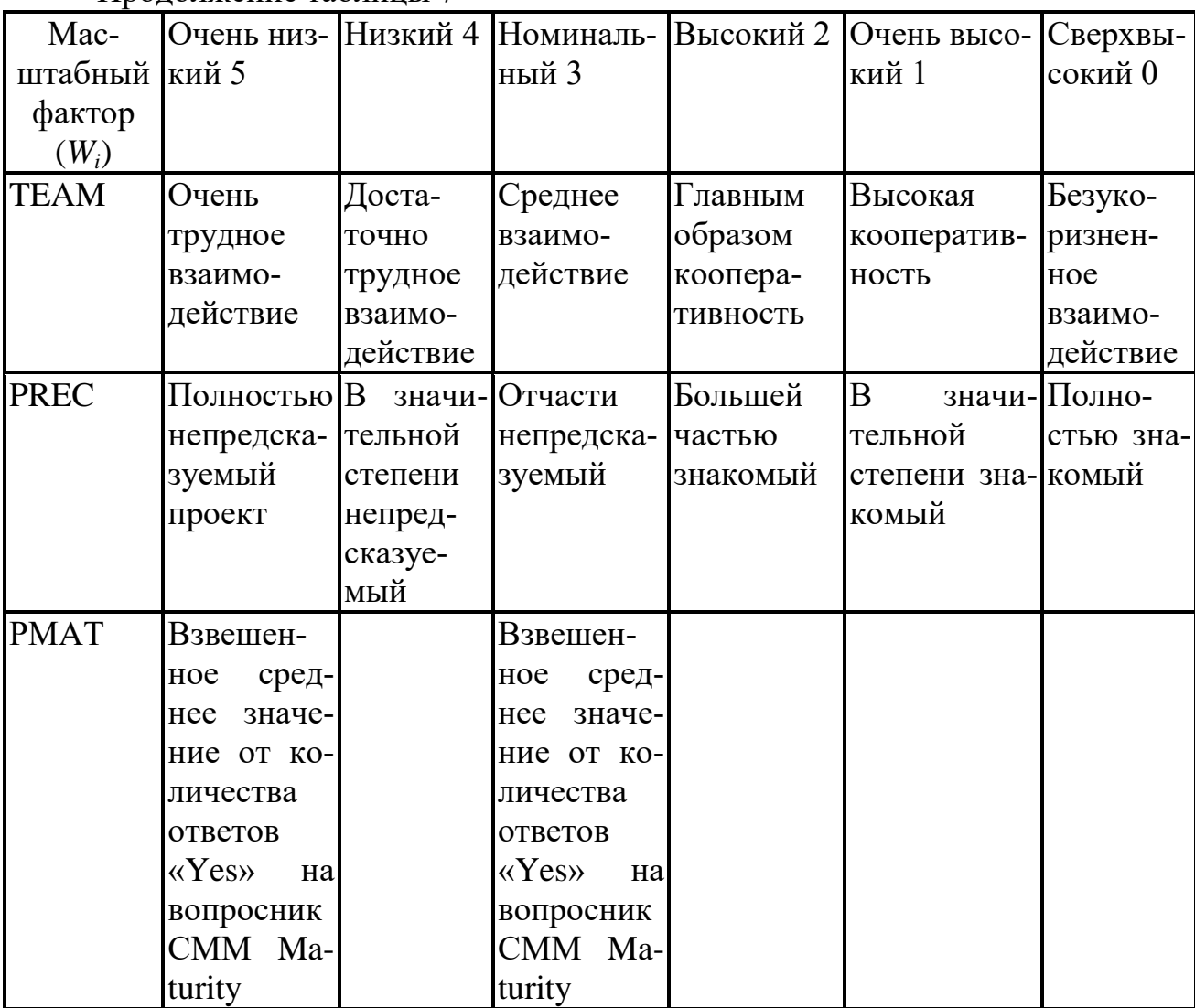

Прололжение таблины 7

Сумма этих значений равна 16, поэтому конечное значение степени  $B=$ 1,17. Вернемся к обсуждению основного уравнения модели раннего этапа проектирования. Множитель поправки  $M_e$  зависит от набора формирователей затрат, перечисленных в таблице 8.

Для каждого формирователя затрат определяется оценка (по 6-балльной шкале), где 1 соответствует очень низкому значению, а  $6$  - сверхвысокому значению. На основе оценки для каждого формирователя по таблице Боэма (приложение А) определяется множитель затрат  $EM_i$  Перемножение всех множителей затрат формирует множитель поправки:

$$
M_e = \prod_{i=1}^{7} EM_i
$$
 (7)

Слагаемое ЗАТРАТЫ<sub>аию</sub> используется, если некоторый процент программного кода генерируется автоматически. Поскольку производительность такой работы значительно выше, чем при ручной разработке кода, требуемые затраты вычисляются отдельно, по следующей формуле:

$$
3ATPATHIDI_{auto} = (KALOC*(AT/100))/ATPROD,
$$
\n(8)

где:

• KALOC - количество строк автоматически генерируемого кода (в тысячах строк);

• АТ - процент автоматически генерируемого кода (от всего кода си $c$  темы $)$ :

• ATPROD - производительность автоматической генерации кода.

Сомножитель АТ в этой формуле позволяет учесть затраты на организацию взаимодействия автоматически генерируемого кода с оставшейся частью системы.

Далее затраты на автоматическую генерацию добавляются к затратам, вычисленным для кода, разработанного вручную.

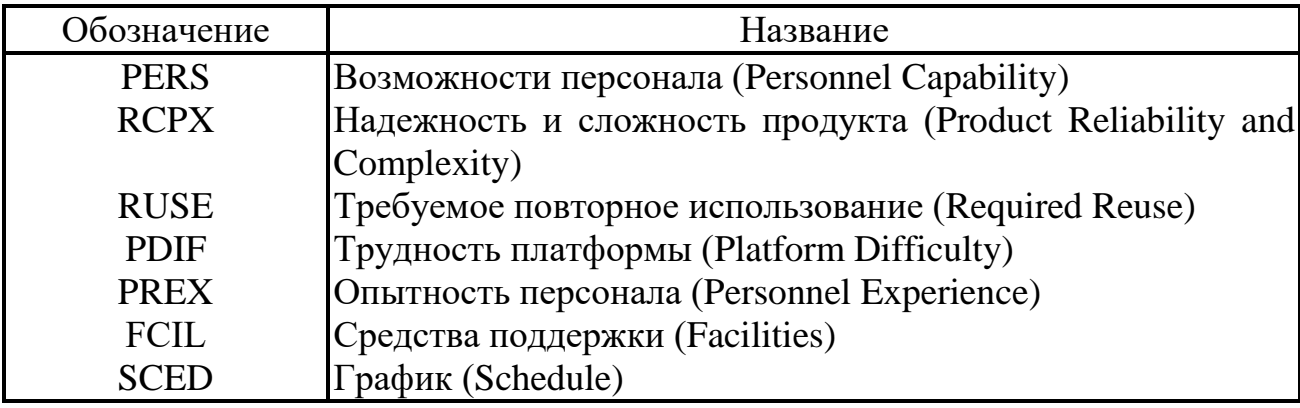

Таблица 8 – Формирователи затрат для раннего этапа проектирования

#### Модель этапа постархитектуры

Модель этапа постархитектуры используется в период, когда уже сформирована архитектура и выполняется дальнейшая разработка программного продукта.

Основное уравнение постархитектурной модели является развитием уравнения предыдущей модели и имеет следующий вид:

$$
3ATPATH = A*K_{\sim req} * PASMEP^B * M_p + 3ATPATHIDI_{auto} \text{ [4eJ.-Mec]}, \quad (9)
$$

где

• коэффициент  $K_{\sim \text{req}}$  учитывает возможные изменения в требованиях;

• показатель  $B$  отражает нелинейную зависимость затрат от размера проекта (размер выражается в *KLOC*), вычисляется так же, как и в предыдущей модели;

• в размере проекта различают две составляющие - новый код и повторно используемый код;

• множитель поправки  $M_p$  зависит от 17 факторов затрат, характеризующих продукт, аппаратуру, персонал и проект.

Изменчивость требований приводит к повторной работе, требуемой для учета предлагаемых изменений, оценка их влияния выполняется по формуле

$$
K_{\sim \text{reg}} = 1 + (\text{BRAK}/100),\tag{10}
$$

где BRAK - процент кода, отброшенного (модифицированного) из-за изменения требований.

Размер проекта и продукта определяют по выражению

$$
PASMEP = PASMEP_{new} + PASMEP_{reuse} [KLOC], \tag{11}
$$

где

- $PASMEP_{new}$  размер нового (создаваемого) программного кода;
- $PASMEP_{reuse}$  размер повторно используемого программного кода.

Формула для расчета размера повторно используемого кода записывается следующим образом:

$$
PASMEP_{reuse} = KASLOC*( (100 - AT) / 100)*
$$
  
(AA + SU + 0,4DM + 0,3CM + 0,3IM) / 100, (12)

где

• KASLOC - количество строк повторно используемого кода, который должен быть модифицирован (в тысячах строк);

- $AT$  процент автоматически генерируемого кода;
- $DM$  процент модифицируемых проектных моделей;
- $CM$  процент модифицируемого программного кода;

• *IM* - процент затрат на интеграцию, требуемых для подключения повторно используемого ПО;

•  $SU - \phi$ актор, основанный на стоимости понимания добавляемого ПО; изменяется от 50 (для сложного неструктурированного кода) до 10 (для хорошо написанного объектно-ориентированного кода);

•  $AA$  – фактор, который отражает стоимость решения о том, может ли ПО быть повторно используемым; зависит от размера требуемого тестирования и оценивания (величина изменяется от 0 до 8).

Правила выбора этих параметров приведены в руководстве по СОСОМО  $\Pi$ .

Для определения множителя поправки  $M_p$  основного уравнения используют 17 факторов затрат, которые могут быть разбиты на 4 категории. Перечислим факторы затрат, сгруппировав их по категориям.

Факторы продукта:

1) требуемая надежность  $\Pi$ O – RELY;

2) размер базы данных - DATA;

3) сложность продукта – CPLX;

4) требуемая повторная используемость – RUSE;

5) документирование требований жизненного цикла – DOCU.

Факторы платформы (виртуальной машины):

6) ограничения времени выполнения – TIME;

7) ограничения оперативной памяти – STOR;

8) изменчивость платформы – PVOL.

*Факторы персонала:*

9) возможности аналитика – АСАР;

10) возможности программиста – РСАР;

11) опыт работы с приложением – АЕХР;

12) опыт работы с платформой – РЕХР;

13) опыт работы с языком и утилитами  $-$  LTEX;

14) непрерывность персонала – PCON.

*Факторы проекта:*

15) использование программных утилит  $-$  TOOL;

16) мультисетевая разработка – SITE;

17) требуемый график разработки – SCED.

Для каждого фактора определяется оценка (по 6-балльной шкале). На основе оценки для каждого фактора по таблице Боэма (приложение А) определяется множитель затрат *EM<sup>i</sup> .* Перемножение всех множителей затрат дает множитель поправки пост-архитектурной модели:

$$
M_p = \prod_{i=1}^{17} EM_i
$$
 (13)

Значение *M <sup>p</sup>* отражает реальные условия выполнения программного проекта и позволяет троекратно увеличить (уменьшить) начальную оценку затрат.

От оценки затрат можно перейти к стоимости проекта. Переход выполняют по формуле:

$$
CTOMMOCTb = 3ATPATbI \times PAB\_KO3\Phi, \tag{14}
$$

где среднее значение рабочего коэффициента составляет \$15 000 за человеко-месяц.

После определения затрат и стоимости можно оценить длительность разработки. Модель СОСОМО II содержит уравнение для оценки календарного времени TDEV, требуемого для выполнения проекта. Для моделей всех уровней справедливо:

$$
\mu \mu \mu \text{C}(\text{RED}) = [3.0 \times (3ATPATbI)^{(0,33+0,2(B-1,01))}]
$$
\n
$$
* SCEDPercentage/100
$$
\n
$$
(15)
$$

где

•  $B$  – ранее рассчитанный показатель степени;

•  $SCEDPercentage$  – процент увеличения (уменьшения) номинального графика.

Если нужно определить номинальный график, то принимается SCEDPercentage =100 и правый сомножитель в уравнении обращается в единицу. Следует отметить, что СОСОМО II ограничивает диапазон уплотнения/растягивания графика (от 75% до 160%). Причина проста – если планируемый график существенно отличается от номинального, это означает внесение в проект высокого риска.

#### Пример

#### Проверка с помошью молели СОСОМО II

Примем, что все масштабные факторы и факторы затрат имеют номинальные значения. В силу этого показатель степени  $B = 1,16$ , а множитель поправки  $M_p$ = 1. Кроме того, будем считать, что автоматическая генерация кода и повторное использование компонентов не предусматриваются. Следовательно, мы вправе применить формулу

$$
3ATPATH = A \times P43MEP^{B} \text{ [4eJ.-Mec]}
$$

и получаем:

$$
3ATPATbI = 2,5 \times (33,3)^{1,16} = 145,87
$$
 [49.11-19.87]

Соответственно, номинальная длительность проекта равна

Длительность =  $[3,0\times(3ATPATbI)^{(0,33+0,2(B-1,01))}]$  = 3×(145,87)<sup>0,36</sup> = 18 [мес].

## **Заключение**

<span id="page-42-0"></span>В методических указаниях приведены оценки затрат при проектировании программного проекта. Показаны размерно-ориентированные и функционально-ориентированные метрики затрат, методика их применения. Описана модель для оценивания затрат – СОСОМО II. В качестве иллюстраций приводятся примеры предварительного оценивания проекта, анализа влияния на проект конкретных условий разработки.

В результате выполнения практических заданий студенты закрепляют теоретические знания и формируют практические навыки оценки затрат при разработки программного обеспечения.

Представленный теоретический и справочный материал позволяет использовать рекомендации по предварительной оценки затрат при проектировании программного обеспечения.

#### **Список использованных источников**

<span id="page-43-0"></span>1 Кулямин, В. В. Технологии программирования. Компонентный подход: / В. В. Кулямин . - М.: Интернет-Университет Информационных Технологий; БИНОМ. Лаборатория знаний, 2011. - 463 с. : ил. ISBN 978-5-94774-544-3 (БИ-НОМ.ЛЗ), ISBN 5-9556-0067-1 (ИНТРУИТ.РУ)

2 Орлов, С. А. Технологии разработки программного обеспечения: разработка сложных программных систем: учеб. для вузов / С. А. Орлов .- 3-е изд. - CПб. [и др.] : Питер, 2004. - 527 с.: ил. ISBN 5-94723-145-Х

3 Пилон, Д. Управление разработкой ПО/ Д. Пилон, Р. Майлз. – СПб.: Питер, 2011. – 464 с.: ил. ISBN 978-5-459-00522-6

4 Брауде, Э. Технология разработки программного обеспечения/ Э. Брауде. – СПб.: Питер, 2004. – 655 с.: ил. ISBN 5-94723-663-Х

5 Гагарина, Л. Г. Технология разработки программного обеспечения: учеб. пособие для вузов по направлению "Информатика и вычислительная техника" / Л. Г. Гагарина, Е. В. Кокорева, Б. Д. Виснадул; под ред. Л. Г. Гагариной. - М. : ИД «ФОРУМ»: ИНФРА-М, 2008. – 400 с: ил. ISBN 978-5-8199-0342-1 (ИД «ФОРУМ») ISBN 978-5-16-003193-4 (ИНФРА-М)

6 Иванова, Г. С. Технология программирования: учебник для вузов / Г. С. Иванова .- 3-е изд., перераб. и доп. - М. : МГТУ им. Н.Э. Баумана, 2006. - 336 с.: ил. ISBN ISBN 5-7038-2077-4

# Приложение А

(справочное)

## Факторы затрат постархитектурной модели СОСОМО II

<span id="page-44-0"></span>Значительную часть времени при использовании модели СОСОМО II занимает работа с факторами затрат. Это приложение содержит описание таблиц Боэма, обеспечивающих оценку факторов затрат.

### Факторы продукта

Таблица А.1 - Требуемая надежность ПО (Required Software Reliability) **RELY** 

| $\Phi$ ак- | Очень              | Низкий                   | Номинальный             | Высокий              | Очень вы-Сверх |                     |
|------------|--------------------|--------------------------|-------------------------|----------------------|----------------|---------------------|
| Top        | низкий             |                          |                         |                      | сокий          | B <sub>bI</sub> co- |
|            |                    |                          |                         |                      |                | кий                 |
|            | <b>RELY</b> Легкое | Низкая, легко   Умерен-  |                         | Высокая,             | Риск для       |                     |
|            | $6$ еспо-          | восстанавли-             | ная, легко вос-финансо- |                      | человече-      |                     |
|            | койство            | ваемые поте-станавливае- |                         | вые потери ской жиз- |                |                     |
|            |                    | pи                       | мые потери              |                      | ΗИ             |                     |

Таблица А.2 – Размер базы данных (Data Base Size) DATA

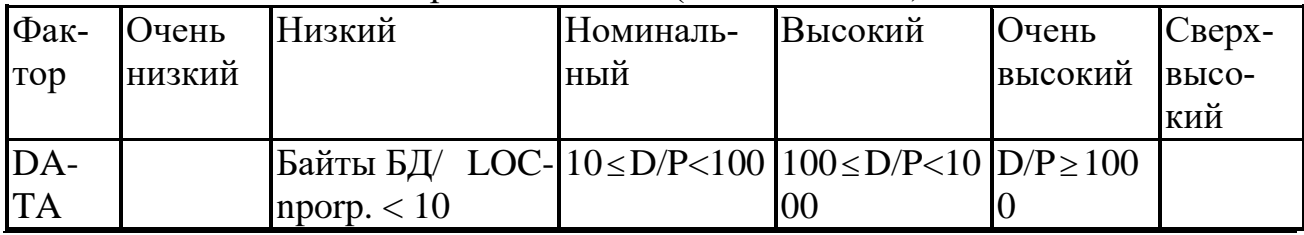

Примечание: Фактор DATA определяется делением размера БД (D) на длину кода программы (Р). Длина программы представляется в LOC-оценках.

## Сложность продукта (Product Complexity) CPLX

Сложность продукта определяют по двум следующим таблицам. Выделяют 5 областей применения продукта: операции управления, вычислительные операции, операции с приборами (устройствами), операции управления данными, операции управления пользовательским интерфейсом. Выбирается область или комбинация областей, которые характеризуют продукт или подсистему продукта. Сложность рассматривается как взвешенное среднее значение для этих областей.

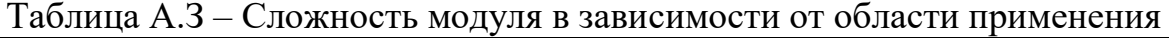

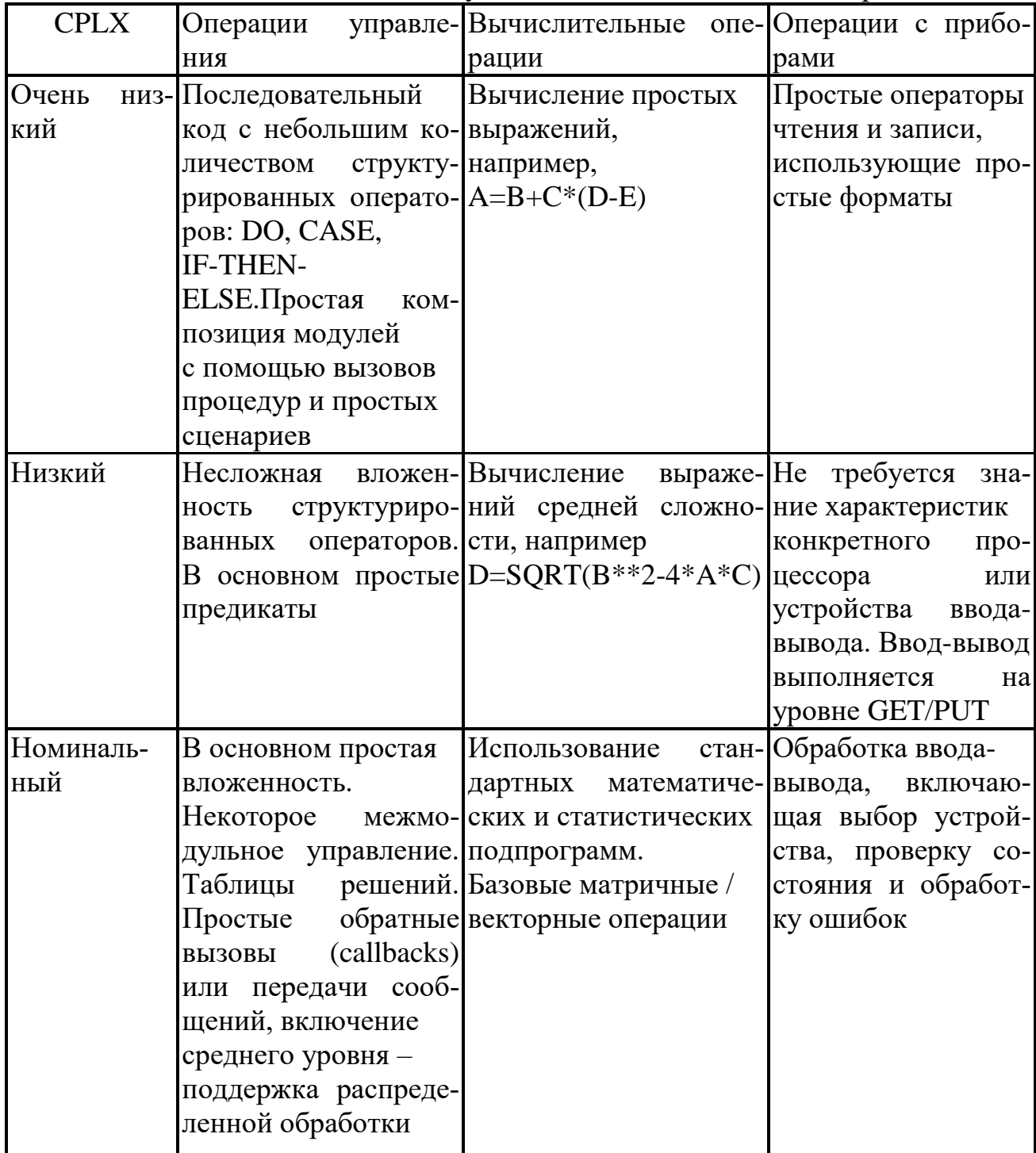

Продолжение таблицы А.3

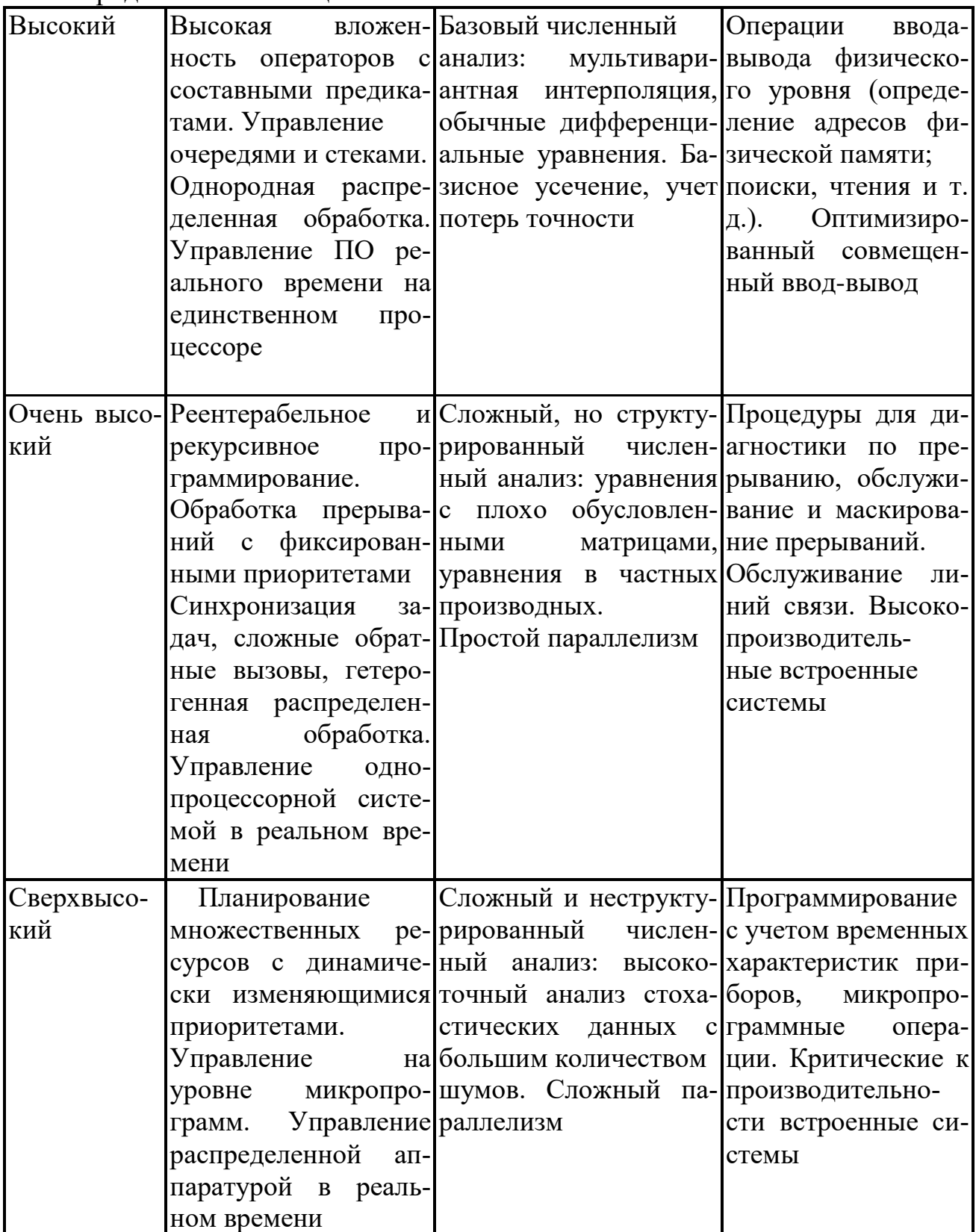

Таблица А.4 – Сложность модуля в зависимости от области применения

| <b>CPLX</b> | Операции управления данными                | Операции управления пользо-  |  |  |
|-------------|--------------------------------------------|------------------------------|--|--|
|             |                                            | вательским интерфейсом       |  |  |
| Очень низ-  | Простые массивы в оперативной              | Простые входные формы, ге-   |  |  |
| кий         | памяти. Простые запросы к БД,              | нераторы отчетов             |  |  |
|             | обновления                                 |                              |  |  |
| Низкий      | Использование одного файла без             | Использование билдеров для   |  |  |
|             | изменения структуры данных, без            | простых графических интер-   |  |  |
|             | редактирования и промежуточных             | фейсов                       |  |  |
|             | файлов. Умеренно сложные запро-            |                              |  |  |
|             | сы к БД, обновления                        |                              |  |  |
| Номиналь-   | Ввод из нескольких файлов и вы-            | Простое использование набо-  |  |  |
| ный         | вод в один файл. Простые струк-            | ра графических объектов      |  |  |
|             | турные изменения, простое редак-           | (widgets)                    |  |  |
|             | тирование. Сложные запросы БД,             |                              |  |  |
|             | обновления                                 |                              |  |  |
| Высокий     | Простые триггеры, активизируе-             | Разработка набора графиче-   |  |  |
|             | мые содержимым потока данных.              | ских объектов, его расшире-  |  |  |
|             | Сложное изменение структуры                | ние. Простой голосовой ввод- |  |  |
|             | данных                                     | вывод, мультимедиа           |  |  |
|             | Очень высо- Координация распределенных БД. | Умеренно сложная 2D/3D-      |  |  |
| кий         | Сложные триггеры. Оптимизация              | графика, динамическая графи- |  |  |
|             | поиска                                     | ка, мультимедиа              |  |  |
| Сверхвысо-  | Динамические реляционные и объ-            | Сложные мультимедиа, вир-    |  |  |
| кий         | ектные структуры с высоким сцеп-           | туальная реальность          |  |  |
|             | лением. Управление данными с               |                              |  |  |
|             | помощью естественного языка                |                              |  |  |

Таблица А.5 – Требуемая повторная используемость (Required Reusability) RUSE

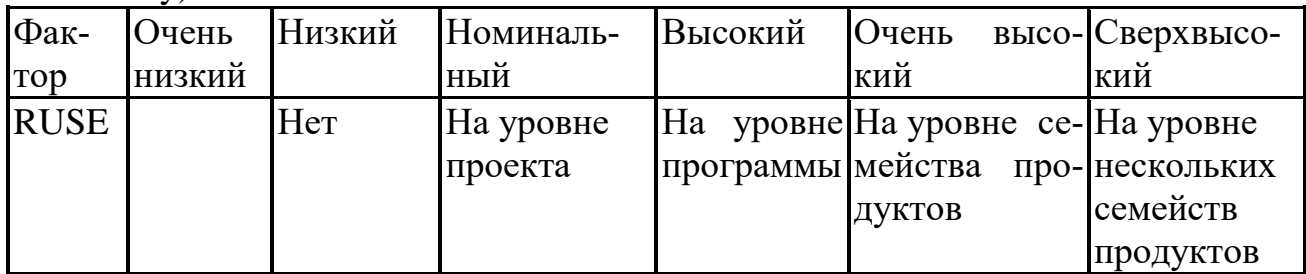

Таблица А.6 – Документирование требований жизненного цикла (Documentation match to life-cycle needs) DOCU

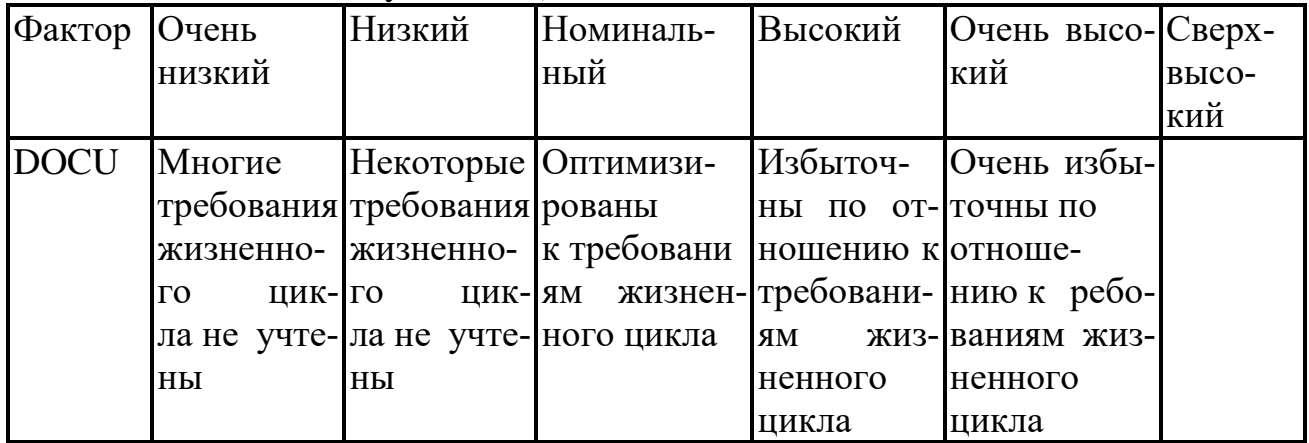

## **Факторы платформы (виртуальной машины)**

Таблица А.7 – Ограничения времени выполнения (Execution Time Constraint) TIME

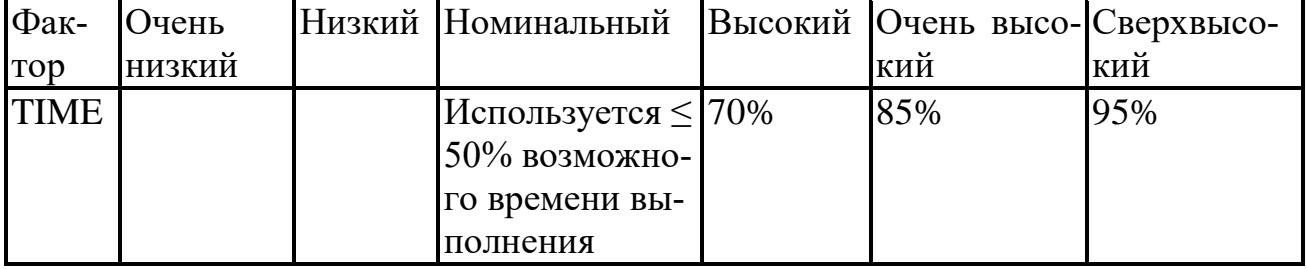

Таблица А.8 – Ограничения оперативной памяти (Main Storage Constraint) STOR

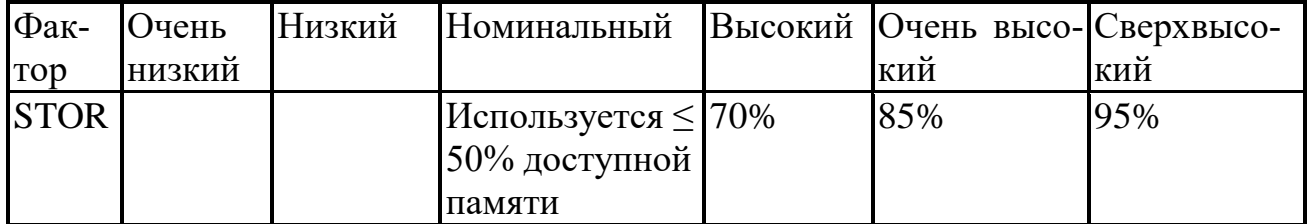

Таблица А.9 – Изменчивость платформы (Platform Volatility) PVOL

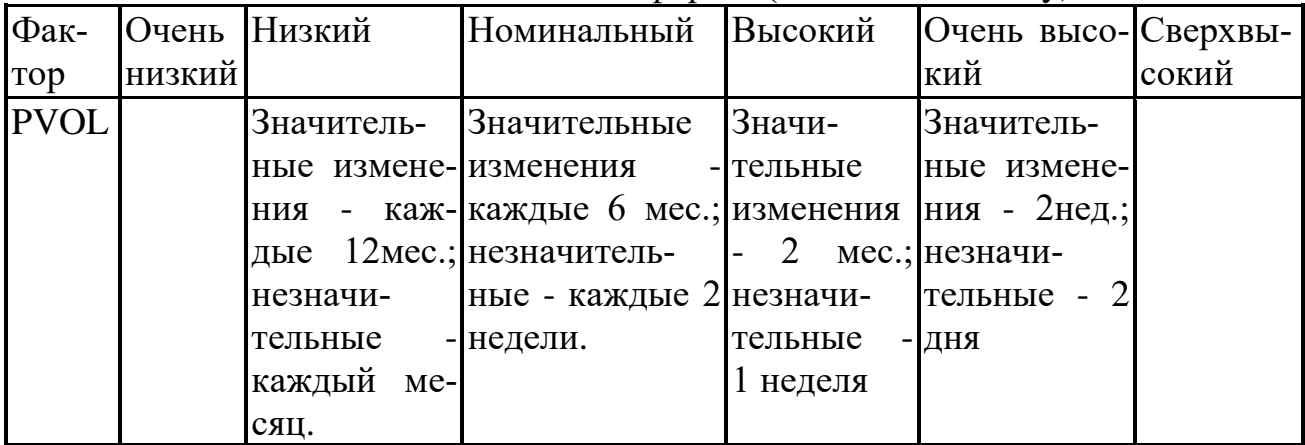

### **Факторы персонала**

| Taojinija A. TV – DOSMOЖНОСТИ аналитика (Aliatyst Capability) ACAF |            |        |           |         |                   |       |  |
|--------------------------------------------------------------------|------------|--------|-----------|---------|-------------------|-------|--|
| $\Phi$ ак-                                                         | Очень низ- |        | Номиналь- | Высокий | Очень вы-Сверхвы- |       |  |
| <b>TOD</b>                                                         | кий        | Низкий | ный       |         | сокий             | сокий |  |
| <b>ACAP</b>                                                        | 15%        | 35%    | 55%       | 75%     | 90%               |       |  |

Таблица А. 10 – Возможности аналитика (Analyst Capability) ACAP

## Таблица А.11– Возможности программиста (Programmer Capability) PCAP

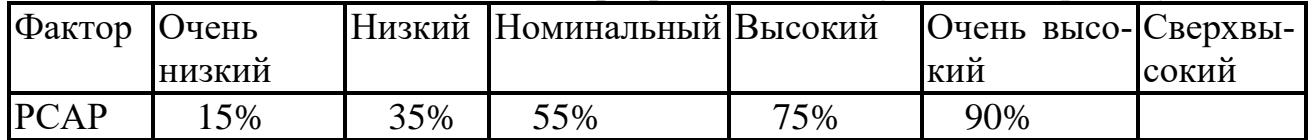

Таблица А. 12 – Опыт работы с приложением (Applications Experience) AEXP

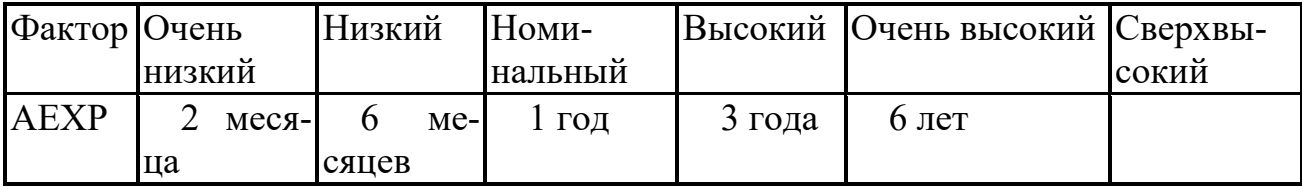

## Таблица А. 13 – Опыт работы с платформой (Platform Experience) PEXP

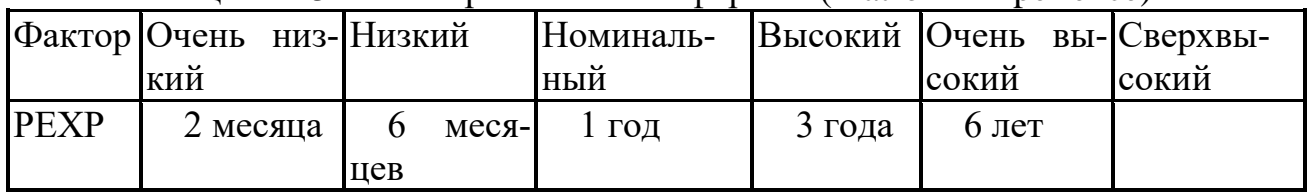

Таблица А. 14 – Опыт работы с языком и утилитами (Language and Tool Experience) LTEX

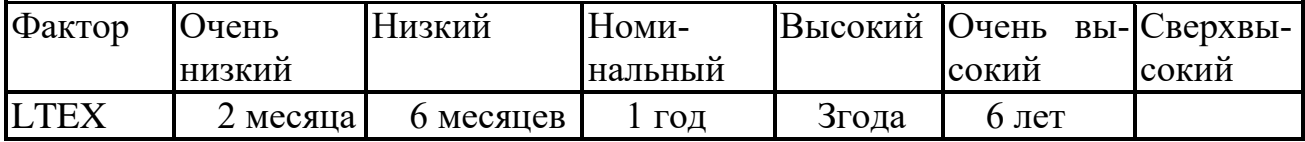

Таблица А. 15 – Непрерывность персонала (Personnel Continuity) PCON

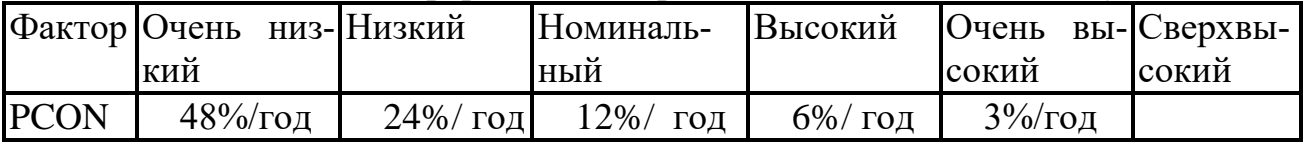

**Примечание:** С помощью фактора учитывается процент смены персонала

# **Факторы проекта**

Таблица А. 16 – Использование программных утилит (Use of Software Tools) TOOL

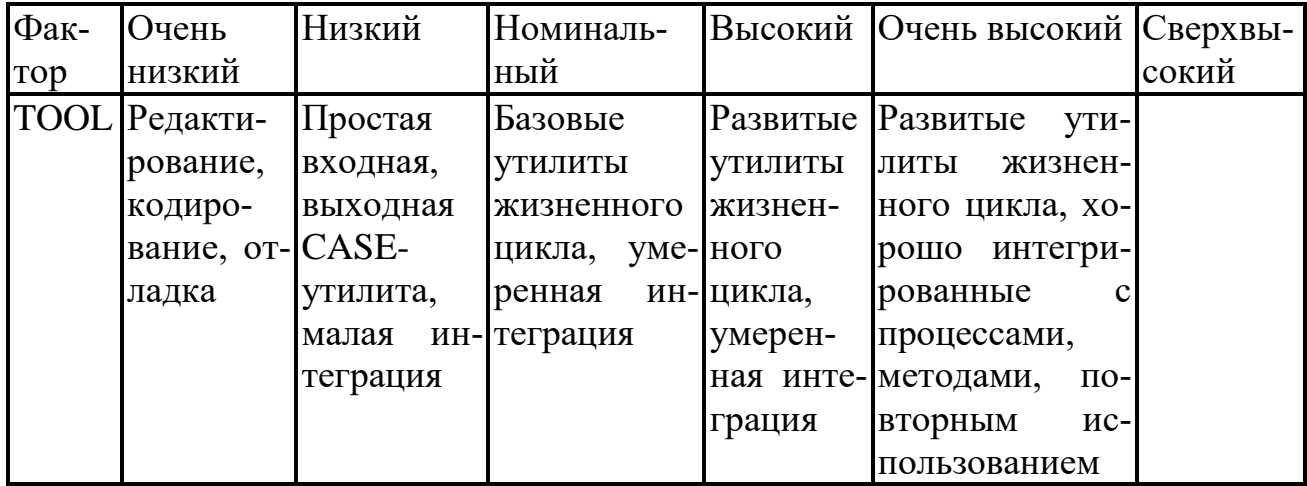

Таблица А. 17 – Мультисетевая разработка (Multisite Development) SITE

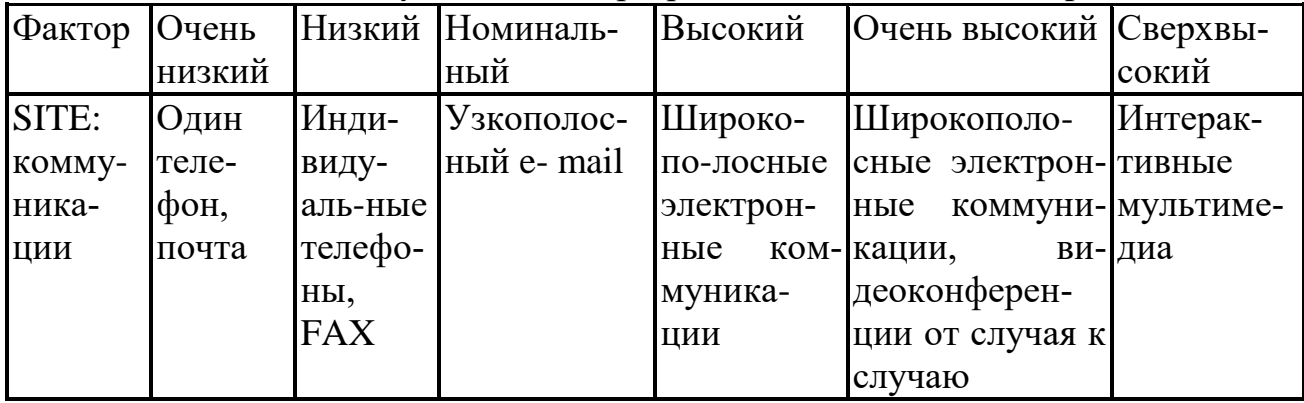

Таблица А. 18 – Требуемый график разработки (Required Development Schedule) SCED

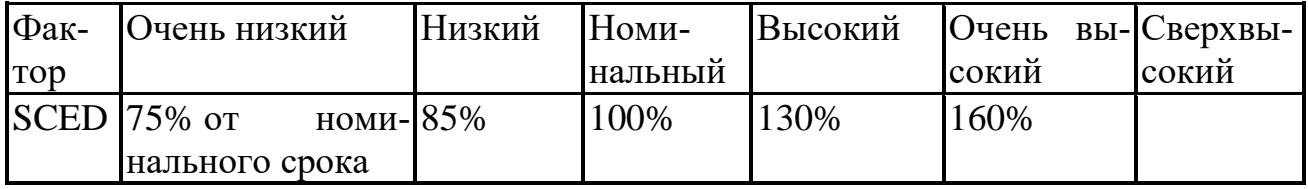

Таблица А. 19 – Числовые значения множителей затрат

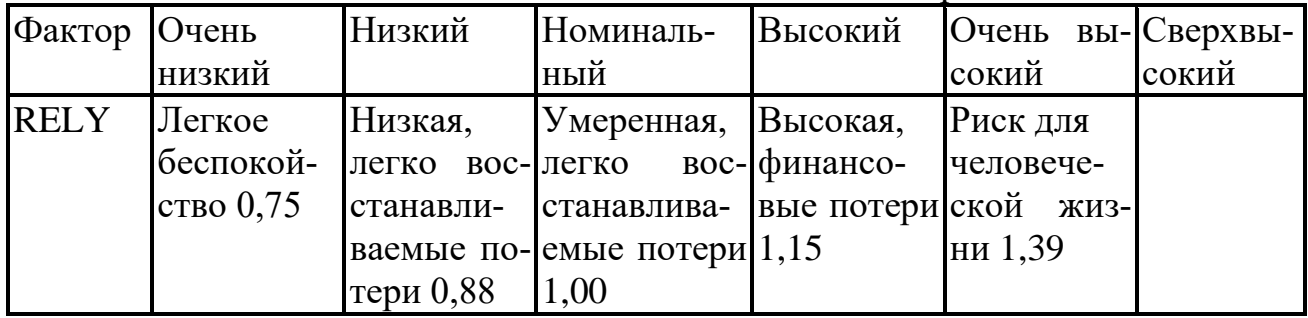

**DATA** байты  $10 < D/P < 100$   $100 < D/P < |D/P| > 1000$ **БЛ/LOC** 1.00  $<1000$  1,09 1,19 прогр.  $<$ 10 0,93 **CPLX** 0.75 0.88 1,00 1.15 1.30 1.66 **RUSE Нет**  $Ha$ На уровне На уровне На уровне 0.91 проекта программы семейства уровне 1.00 1.14 несколь-Продуктов 1.29 ких семейств продуктов 1.49 **DOCU** Многие Избыточ-**Очень** Некоторые Оптимизи- $\overline{M}$ требования требования рованы кны по от-быточны жизненножизненнотребованиям ношению к по  $OTHO$ го пикла го пикла жизненного требовани- шению  $\mathbf{K}$ жиз- требованине учтены не учтены шикла ЯM 0,89 0,95 1,00 ненного ЯМ жизцикла 1,06 ненного цикла 1,13 **TIME** 70% 85% 95% Использует $c\pi < 50\%$ 1.11 1.31 1.67 возможного времени выполнения 1.00 Использует-**STOR** 70% 95% 85%  $c$ я  $<$  50% 1.06 1.21 1.57 доступной памяти 1,00 PVOL Значи-Значиель-Значитель-Значиные изме-ные - через тельные тельные  $\overline{\mathcal{L}}$  $2$   $q$  epe<sub>3</sub> нения - че- $\vert 6 \rangle$  мес.: нечерез  $Mec$ : не-нед. незнарез 1 год; значительнезначеные - через чительные значительтельные -2 недели ные - через $\vert$ через  $2$ через $1$  мес.  $1,00$ 1 неделю дня 0,87 1,15 1,30 **ACAP** 15% 35% 55% 75% 90% 1.22 0.83 1.50 1.00 0.67

Продолжение таблицы А.19

Продолжение таблицы А.19

| 1,37<br>1,16<br>1,00<br>0,87<br>0,74<br><b>PCON</b><br>48%/год<br>3%/год<br>$24\%$ Год<br>$12\%$ Год<br>$6\%$ Год<br>1,24<br>1,10<br>1,00<br>0,84<br>0,92<br>$6$ лет<br><b>AEXP</b><br>6 месяцев<br>$1$ год<br>$\leq$ 2 месяцев<br>3 года<br>0,89<br>1,22<br>1,00<br>0,81<br>1,10<br>$6$ лет<br><b>PEXP</b><br>2<br>$\lt$<br>меся- 6 месяцев<br>$1$ год<br>Згода<br>1,00<br>0,88<br>0,81<br>цев 1,25<br>1,12<br>$6$ лет<br>$1$ год<br>3 года<br>$\leq$ 2 месяцев 6 месяцев<br>1,10<br>1,00<br>1,22<br>0,91<br>0,84<br><b>TOOL</b><br>Простая<br>Базовые<br>Развитые<br>Развитые<br>Редакти-<br>входная,<br>рование,<br><b>УТИЛИТЫ</b><br>утилиты<br>утилиты<br>кодирова-<br>выходная<br>жизненного<br>жизненно-<br>жизненно-<br>CASE<br>ние,<br>OT-<br>цикла,<br>уме- го цикла,<br>$\Gamma$ O<br>цикла,<br>ладка<br>утилита,<br>ренная<br>ин- умеренная<br>хорошо<br>1,24<br>ин-теграция<br>интеграция интегри-<br>малая<br>1,00<br>0,86<br>рованы<br>теграция<br>$\mathbf c$<br>1,12<br>процесса-<br>ми,<br>мето-<br>дами,<br>$\Pi$ O-<br>вторным<br>использо-<br>ванием<br>0,72<br><b>SITE</b><br>Узкополос-<br>те-Индивиду-<br>Широко-<br>Широко-<br>Интерак-<br>Один<br>лефон,<br>ный<br>комму-<br>альные<br>полосные<br>полосные<br>тивные<br>телефоны,<br>e-mail<br>почта<br>ника-<br>коммуни-<br>коммуни-<br>мульти-<br>1,00<br>1,25<br><b>FAX</b><br>ЦИИ<br>кации<br>кации,<br>медиа<br>0,92<br>0,78<br>1,10<br>иногда<br>видеокон-<br>ференции<br>0,84<br><b>SCED</b><br>75%<br>85%<br>100%<br>130%<br>160%<br>1,10<br>1,00<br>1,00<br>1,00<br>от номин.<br>1,29 | <b>PCAP</b> | 15% | 35% | 55% | 75% | 90% |  |
|----------------------------------------------------------------------------------------------------|-------------|-----|-----|-----|-----|-----|--|
|                                                                                                    |             |     |     |     |     |     |  |
|                                                                                                    |             |     |     |     |     |     |  |
|                                                                                                    |             |     |     |     |     |     |  |
|                                                                                                    |             |     |     |     |     |     |  |
|                                                                                                    |             |     |     |     |     |     |  |
|                                                                                                    |             |     |     |     |     |     |  |
|                                                                                                    |             |     |     |     |     |     |  |
|                                                                                                    | <b>LTEX</b> |     |     |     |     |     |  |
|                                                                                                    |             |     |     |     |     |     |  |
|                                                                                                    |             |     |     |     |     |     |  |
|                                                                                                    |             |     |     |     |     |     |  |
|                                                                                                    |             |     |     |     |     |     |  |
|                                                                                                    |             |     |     |     |     |     |  |
|                                                                                                    |             |     |     |     |     |     |  |
|                                                                                                    |             |     |     |     |     |     |  |
|                                                                                                    |             |     |     |     |     |     |  |
|                                                                                                    |             |     |     |     |     |     |  |
|                                                                                                    |             |     |     |     |     |     |  |
|                                                                                                    |             |     |     |     |     |     |  |
|                                                                                                    |             |     |     |     |     |     |  |
|                                                                                                    |             |     |     |     |     |     |  |
|                                                                                                    |             |     |     |     |     |     |  |
|                                                                                                    |             |     |     |     |     |     |  |
|                                                                                                    |             |     |     |     |     |     |  |
|                                                                                                    |             |     |     |     |     |     |  |
|                                                                                                    |             |     |     |     |     |     |  |
|                                                                                                    |             |     |     |     |     |     |  |
|                                                                                                    |             |     |     |     |     |     |  |
|                                                                                                    |             |     |     |     |     |     |  |
|                                                                                                    |             |     |     |     |     |     |  |
|                                                                                                    |             |     |     |     |     |     |  |
|                                                                                                    |             |     |     |     |     |     |  |
|                                                                                                    |             |     |     |     |     |     |  |
|                                                                                                    |             |     |     |     |     |     |  |

Таблица А. 19 обеспечивает перевод оценок факторов затрат в числовые значения множителей затрат. Имя фактора определяет строку таблицы, оценка фактора – столбец. На пересечении строки и столбца находим числовое значение множителя. Например, фактору TIME с оценкой Высокий соответствует множитель со значением 1,11.